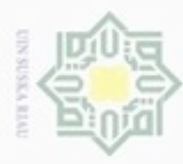

Pengutipan

# **BAB IV PENGUMPULAN DAN PENGOLAHAN DATA**

# **4.1 Pengumpulan Data**

e<sub>1d</sub> Data yang digunakan pada penelitian ini adalah data primer dan data sekunder. Data primer yaitu data yang diperoleh langsung melalui sumbernya baik dari pengamatan maupun wawancara. Pada penelitian ini, data primer di peroleh dengan cara penyebaran kuesioner. Sedangkan data sekunder merupakan data yang diperoleh dari berbagai referensi yang telah ada yang didapat dari perusahaan.

즚

Ha

Hak Cipta Dilindungi Undang-Undang

Dilarang mengutip sebagian atau seluruh karya tulis

hanya untuk kepentingan pendidikan, penelitian, penulisan

ini tanpa mencantumkan dan menyebutkan sumber

karya ilmiah, penyusunan laporan, penulisan kritik atau tinjauan suatu masalah

### **4.1.1 Tahap Penentuan Kriteria**

ne Tahap pengumpulan data pada penelitian ini di awali dengan tahap pertama, yaitu penentuan kriteria untuk evaluasi *supplier*. Pemilihan kriteria dilakukan dengan wawancara dan berdiskusi dengan pihak perusahaan serta dengan menggunakan referensi dari studi literatur. Penentuan kriteria dilakukan dengan membandingkan kriteria hasil wawancara dengan "23 kriteria pemilihan *supplier*" oleh Dickson yang dapat dilihat pada Tabel 4.1 berikut ini:

Tabel 4.1 Kriteria Pemilihan Pemasok atau *Vendor Dickson*

| <b>Rank</b>            | <b>Factor</b>                       | <b>Evaluation</b>         |
|------------------------|-------------------------------------|---------------------------|
|                        | Quality                             |                           |
| $\overline{2}$         | Delivery                            | <b>Extreme Importance</b> |
| 3                      | Performance history                 |                           |
| 4                      | Warranties and claim policies       |                           |
| 5                      | Production and claim policies       |                           |
| 6                      | Price                               |                           |
| 7                      | Quantity                            |                           |
| 8                      | Financial position                  |                           |
| 9<br><b>Louis</b>      | Prosedural compliance               |                           |
| 10                     | Comunication system                 | Considerable Importance   |
| 11                     | Reputation and position in industry |                           |
| 12                     | Desire for business                 |                           |
| 13                     | Management and organitation         |                           |
| 14                     | Operating controls                  |                           |
| 15                     | Repaire service                     |                           |
| 16<br><b>Institute</b> | <b>Attitudes</b>                    |                           |
| 17                     | Impression                          |                           |

(*Sumber: Rahmayani, 2015*)

ŧ

Riau

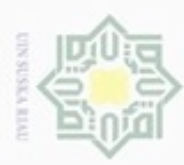

Hak Cipta Dilindungi Undang-Undang

Dilarang mengutip sebagian atau seluruh karya tulis ini tanpa mencantumkan dan menyebutkan sumber

| <b>Rank</b> | <b>Factor</b>           | <b>Evaluation</b>  |
|-------------|-------------------------|--------------------|
| 18          | Packaging ability       |                    |
| 19          | Labor relation record   | Average Importance |
| 20          | Geographical location   |                    |
| 21          | Amount of past businees |                    |
| 22          | Training aids           |                    |
| 23          | Reciprocal arrangements | Slight Importance  |

Tabel 4.1 Kriteria Pemilihan Pemasok atau Vendor Dickson (Lanjutan)

(*Sumber: Rahmayani, 2015*)

Ξ Tahap pertama dalam evaluasi *supplier* yakni tahap penentuan kriteria yang relevan dengan perusahaan. Proses pengumpulan data dilakukan dengan menggunakan instrumen semi terbuka yang disebarkan kepada 2 (dua responden) yaitu *purchasing* dan manajer produksi. Kriteria yang terdapat pada Tabel 4.1. selain itu responden juga dapat menambahkan kriteria lain yang dianggap penting untuk dijadikan kriteria penilaian.

Penentuan kriteria yang terpilih dilakukan dengan ketentuan kedua responden menyetujui kriteria tersebut. Jika hanya terdapat satu orang atau tidak satupun responden yang menyetujui kriteria tersebut, maka kriteria tersebut akan direduksi. Rekapitulasi jawaban responden mengenai kriteria penilaian kinerja *supplier* dapat dilihat pada Tabel 4.2 dibawah ini.

|                           |                                   |              | <b>Jawaban Responden</b> |                  |
|---------------------------|-----------------------------------|--------------|--------------------------|------------------|
| N <sub>0</sub>            | <b>Kriteria</b>                   | $R-1$        | $R-2$                    | <b>Total</b>     |
| <b>Local</b><br>1<br>ioni | <b>Kualitas</b>                   |              |                          | $\overline{2}$   |
| $\mathfrak{D}$            | Pengiriman                        | $\checkmark$ | ✓                        | $\overline{2}$   |
| int e<br>3                | Pengalaman Bermitra               |              | $\checkmark$             | $\overline{2}$   |
| $\overline{4}$            | Respon Terhadap Klaim             |              | $\checkmark$             | $\overline{2}$   |
| 5                         | Fasilitas Dan Kapsitas Produksi   |              | X                        |                  |
| 6                         | Harga                             | $\checkmark$ | $\checkmark$             | $\overline{2}$   |
|                           | Kemampuan Teknis Dan<br>Kuantitas |              |                          | 2                |
| 8                         | Posisi Keuangan                   | X            | X                        | $\left( \right)$ |
| 9                         | Pemenuhan Prosedural              |              | X                        |                  |
| 10                        | Sistem Komunikasi                 |              | X                        |                  |
| 11                        | Reputasi Dan Posisi Industri      | X            | X                        | $\Omega$         |
| <b>Institute</b><br>12    | Keinginan Bisnis                  | X            | X                        | $\overline{0}$   |

Tabel 4.2 Rekapitulasi Jawaban Kriteria Penilaian Kinerja *Supplier*

*(Sumber: Hasil Pengumpulan Data)*

sim Riau

Pengutipan hanya untuk kepentingan pendidikan, penelitian, penulisan karya itmiah, penyusunan laporan, penulisan kritik atau tinjauan suatu masalah

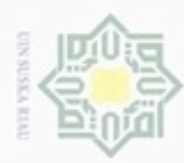

Hak Cipta Dilindungi Undang-Undang

. Dilarang mengutip sebagian atau seluruh karya tulis ini tanpa mencantumkan dan menyebutkan sumber

N

|                | <b>Kriteria</b>            |              | <b>Jawaban Responden</b> |                             |
|----------------|----------------------------|--------------|--------------------------|-----------------------------|
| N <sub>0</sub> |                            | $R-1$        | $R-2$                    | <b>Total</b>                |
| 13             | Organisasi dan manajemen   | X            | X                        | $\Omega$                    |
| 14             | Penegndalian operasi       | X            | X                        | $\Omega$                    |
| 15             | Kemampuan memperbaiki      | X            | X                        | $\Omega$                    |
| 16             | Etika                      |              | X                        |                             |
| 17             | Kesan                      | X            | X                        | $\scriptstyle\relaxleft($ ) |
| 18             | Kemampuan Pengemasan       | X            | X                        | $\Omega$                    |
| 19             | Rekam Hubungan Kerja Buruh | X            | X                        | $\Omega$                    |
| 20             | Lokasi Geografis           | $\checkmark$ | X                        |                             |
| 21             | Jumlah Bisnis Masa Lalu    | X            | X                        | $\left( \right)$            |
| 22             | Alat Bantu Pelatihan       | X            | X                        | $\Omega$                    |
| 23             | Kesepakatan Kedua Pihak    | ✓            | X                        |                             |

Tabel 4.2 Rekapitulasi Jawaban Kriteria Penilaian Kinerja *Supplier* (Lanjutan)

*(Sumber: Hasil Pengumpulan Data)*

Berdasarkan hasil rekapitulasi yang ditunjukkan pada Tabel 4.2 di atas diperoleh 6 (enam) kriteria yang terpilih yakni kualitas, pengiriman, pengalaman bermitra, respon terhadap klaim, harga, kuantitas.

### **4.1.2 Pengumpulan Data AHP**

Data yang digunaksn untuk analisis pemeilihan *supplier,* yaitu data primer dan data sekunder. Data primer yaitu data yang diperoleh dengan mencari/menggali secara langsung dari sumbernya oleh peneliti bersangkutan. Instrumen yang digunakan dalam analisis pemilihan *supplier* di PTPN VI Pangkalan adalah kusioner AHP. Kusioner AHP disebarkan kepada responden yang dapat dilihat pada Tabel 4.3 berikut:

| N <sub>0</sub> | <b>Responden</b>     | <b>Jumlah</b> |
|----------------|----------------------|---------------|
|                | Administratur        |               |
| $\mathbf{2}$   | Kepala Pabrik        |               |
|                | Asisten Pabrik       |               |
|                | Asisten Laboratorium |               |
|                | Asisten Tata Usaha   |               |
| 6              | Krani Produksi       |               |
|                | <b>Mandor Pabrik</b> |               |

Tabel 4.3 Pengelompokan Responden Berdasarkan Jabatan

*(Sumber: PTP VI Pangkalan)*

asim Riau

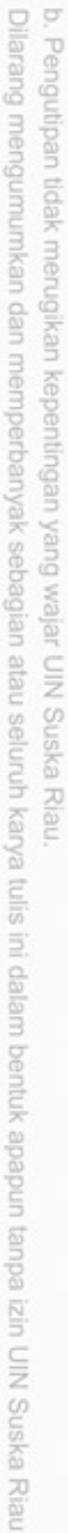

Pengutipan hanya untuk kepentingan pendidikan, penelitian, penulisan karya itmiah, penyusunan laporan, penulisan kritik atau tinjauan suatu masalah

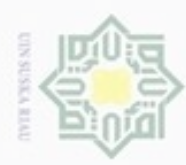

Hak Cipta Dilindungi Undang-Undang

Dilarang mengutip sebagian atau seluruh karya tulis ini tanpa mencantumkan dan menyebutkan sumber

Pengutipan hanya untuk kepentingan pendidikan, penelitian, penulisan

N

| $\mathbb{D}$ No | (Lanjutan)<br><b>Responden</b>       | Jumlah |
|-----------------|--------------------------------------|--------|
|                 | Krani Gudang Material                |        |
| q               | <i>Purchasing</i> (bagian pembelian) |        |
|                 | <b>TOTAL</b>                         |        |

Tabel 4.3 pengelompokan responden berdasarkan jabatan

*(Sumber: PTP VI Pangkalan)*

 $\overline{\mathcal{K}}$ Berdasarkan *Dickson's Vendor Selection Criteria,* terdapat 6 kriteria yang digunakan dalam penelitian ini yaitu, kualitas, harga, pengiriman, kuantitas, pengalaman bermitra, dan respon terhadap klaim. Penetapan kriteria yang digunakan, didapatkan dari wawancara dengan pihak perusahaan melalui diskusi lebih lanjut dengan orang yang ahli dan berpengalaman dalam masalah pemasokan bahan baku karet yaitu administratur, kepala pabrik, asisten pabrik, asisten laboratorium, asisten tata usaha, krani produksi, mandor pabrik, krani gudang material, purchasing.

Berikut penjelasan kriteria yang digunakan dalam hal pemilihan *supplier*:

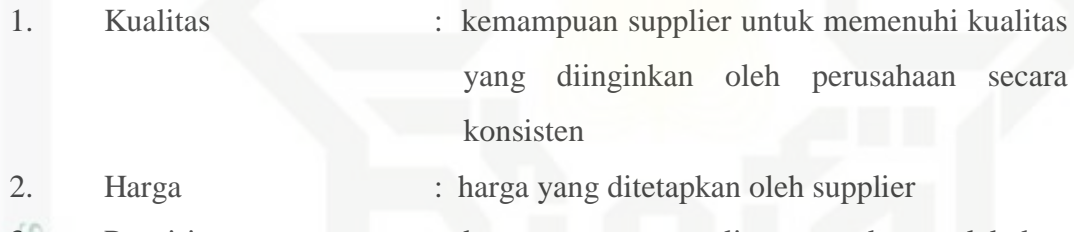

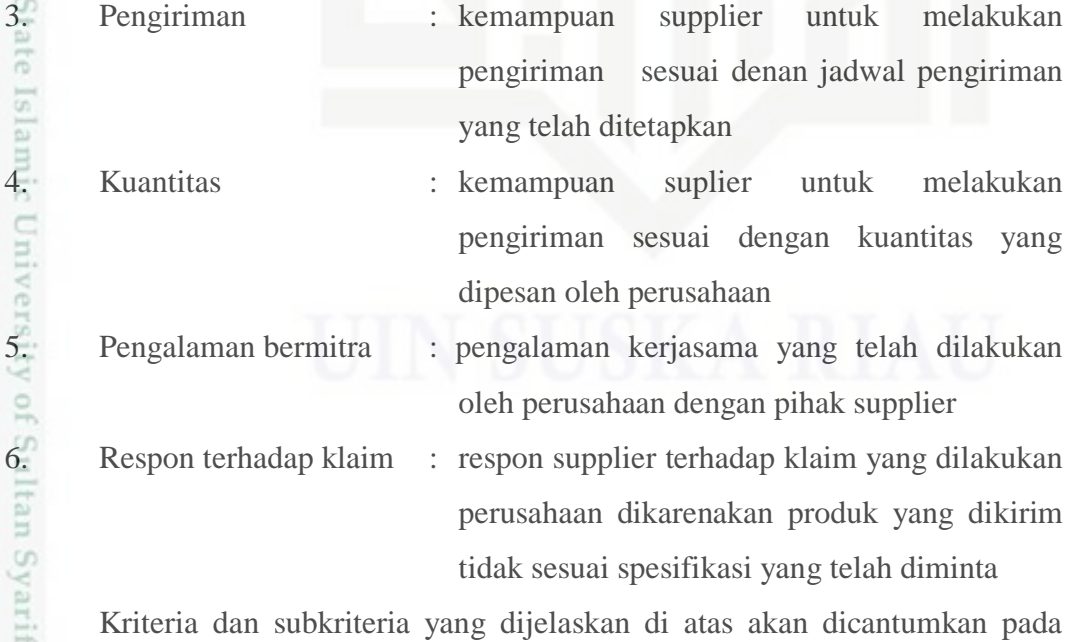

pengiriman sesuai dengan kuantitas yang dipesan oleh perusahaan

5. Pengalaman bermitra : pengalaman kerjasama yang telah dilakukan oleh perusahaan dengan pihak supplier

6. Respon terhadap klaim : respon supplier terhadap klaim yang dilakukan perusahaan dikarenakan produk yang dikirim tidak sesuai spesifikasi yang telah diminta

Kriteria dan subkriteria yang dijelaskan di atas akan dicantumkan pada kusioner AHP yang digunakan untuk menganalisis pemilihan *suppliier*. Terdapat

karya ilmiah, penyusunan laporan, penulisan kritik atau tinjauan suatu masalah

im Riau

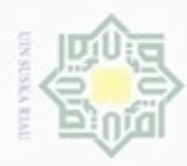

Pengutipan

Hak Cipta Dilindungi Undang-Undang

Dilarang mengutip sebagian atau seluruh karya tulis ini tanpa mencantumkan dan menyebutkan sumber

hanya untuk kepentingan pendidikan, penelitian,

N

tiga *supplier* yang menjadi rekanan perusahaan yaitu Gudang Karet GMS (S1), HUGOS Gambir dan Karet (S2), Kapur Indah *Rubber* (S3)

# **4.1.3 Struktur Hirarki Pemilihan** *Supplier*

ಸ Struktur hirari bertujuan untuk mengetahui alternatif *supplier* yang akan digunakan. Kriteria-kriteria yang didapatkan dengan menggunakan *Dickson's Vendor Selection Criteria* kemudian disusun kedalam bentuk hirarki seperti yang dapat dilihat pada Gambar 4.1.

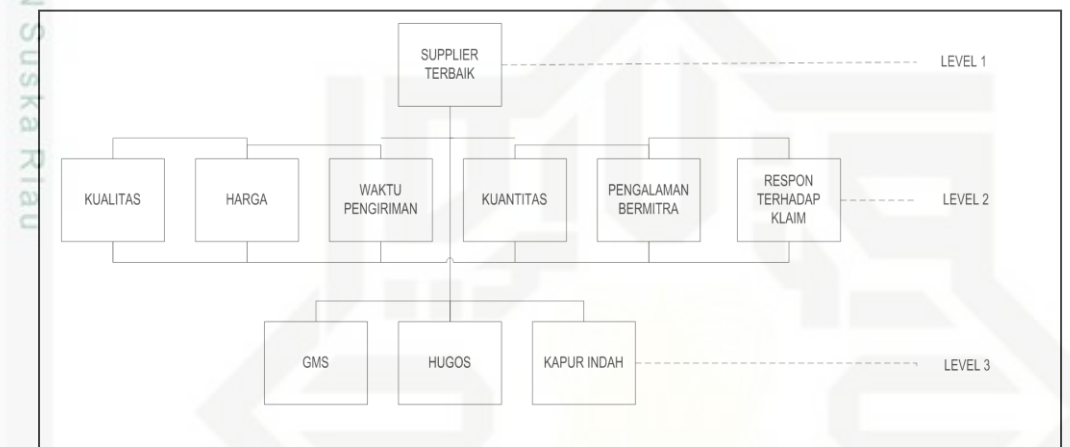

Gambar 4.1 Struktur Hierarki Pemilihan *Supplier*

# **4.1.4 Pembuatan Kusioner AHP**

Berikut adalah langkah-langkah pembuatan kuesioner AHP.

1. Berikut adalah langkah-langkah pembuatan kuesioner AHP.<br>1. Tentukan kriteria dan alternatif untuk bahan pertimbangan pemilihan supplier (dapat dilihat pada hierarkhi diatas). supplier (dapat dilihat pada hierarkhi diatas).

2. Penyusunan kuesioner dibuat berdasarkan metode perbandingan berpasangan untuk mengetahui tingkat bobot dari kriteria dan alternatif. berpasangan untuk mengetahui tingkat bobot dari kriteria dan alternatif.

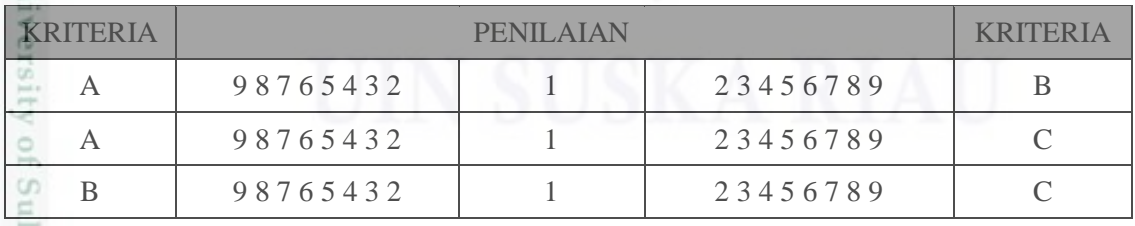

Keterangan: 1 : Sama penting

3 : Sedikit lebih penting

5 : Lebih penting daripada

7 : Jauh lebih penting

penulsan

karya ilmiah, penyusunan laporan, penulisan kritik atau tinjauan suatu masalah

 $\frac{1}{2}$ 

yarif

Kasim Riau

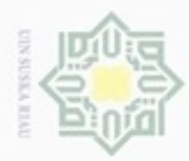

Pengutipan hanya untuk kepentingan pendidikan, penelitian,

sebagian atau seluruh karya tulis

ini tanpa mencantumkan dan menyebutkan sumber

penulsan

karya ilmiah, penyusunan laporan, penulisan kritik atau tinjauan suatu masalah

S<sub>n</sub> Ka 刀  $\overline{\omega}$ č

amic

B

Riau

Hak Cipta Dilindungi Undang-Undang

diphone mengula

N

# 9 : Mutlak lebih penting

2,4,6,8 : Nilai antara dua pertimbangan yang berdekatan 2,4,6,8 : Nilai antara dua pertimbangan yang berdekatan<br>
Kuesioner berisi perbandingan kepentingan antara tiap kriteria dengan<br>
kriteria lainnya, perbandingan antara alternatif dengan alternatif lainnya kriteria lainnya, perbandingan antara alternatif dengan alternatif lainnya dalam setiap kriteria.

millik Kusionner dirancang agar mudah dipahami dan tidak menimbulkan kerancuan. Pada kusioner AHP ini disertakan biodata dari responden yang terdiri dari:

Nama

Jenis Kelamin :

Umur :

Jabatan :

Daftar kriteria, subkriteria dan alternatif supplier yang digunakan didalam kusioner berdasarkan struktur hierarki terdiri dari 3 level yang terdapat pada gambar 5.1 yaitu:

1. Level 1 merupakan *Supplier* yang akan dipilih melalui beberapa alternatif

2. Level 2 terdiri dari beberapa kriteria yang terdapat pada level 1 yang State terdiri dari, kualitas (K1), Harga (K2), Waktu pengiriman (K3), Kuantitas (K4), Pengalaman Bermitra (K5), Respon terhadap Klaim (K6)

3. Level 3 terdiri dari masing-masing alternatif dari kriteria level 2 yaitu *supplier* 1 (S1), *supplier* 2 (S2), *supplier* 3 (S3).

### **4.1.5 Matriks Perbandingan Berpasangan (***Pairwise Comparison***)**

Adapun data-data yang dibandingkan di matriks perbandingan berpasangan yaitu level 2 (kriteria) dan level 3 (alternatif).

# **4.1.5.1 Level 2 (Kriteria)**

Matriks perbandingan berpasangan pada level 2 (kriteria) diperoleh dari hasil kusioner yang merupakan bagian AHP. Matriks ini bertujuan untuk melihat perbandingan setiap kriteria dan tingkat kepentingan dari kriteria yang satu dengan kriteria yang lainnya.

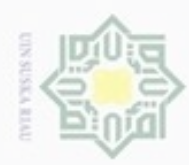

2. Dilarang mengumumkan dan memperbanyak sebagian atau seluruh karya tulis ini dalam bentuk apapun tanpa izin UIN Suska Riau

b. Pengutipan tidak merugikan kepentingan yang wajar UIN Suska Riau.

1. Dilarang mengutip sebagian atau seluruh karya tulis ini tanpa mencantumkan dan menyebutkan sumber:

a. Pengutipan hanya untuk kepentingan pendidikan, penelitian, penulisan karya ilmiah, penyusunan laporan, penulisan kritik atau tinjauan suatu masalah.

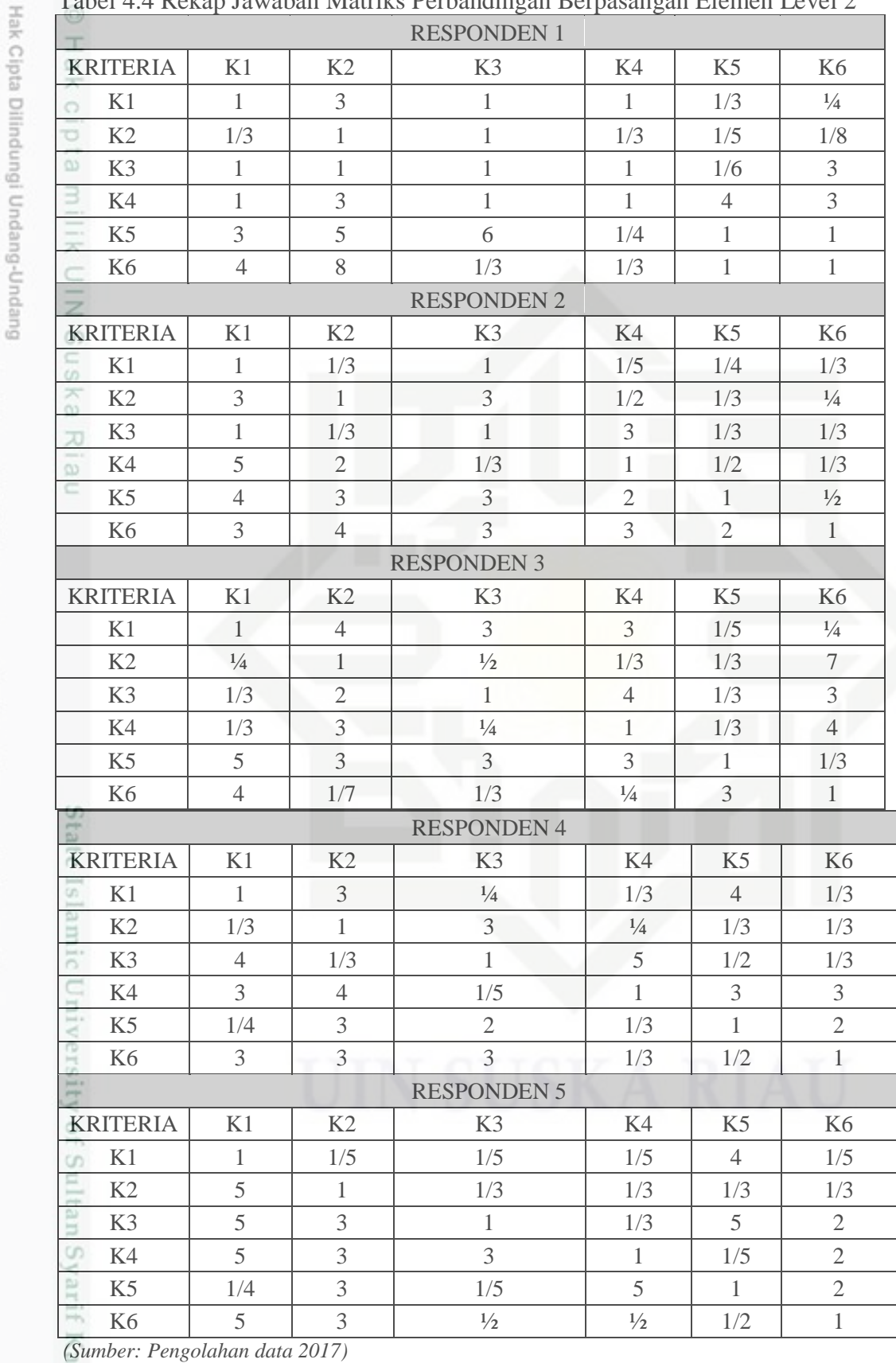

Tabel 4.4 Rekap Jawaban Matriks Perbandingan Berpasangan Elemen Level 2

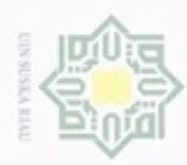

Hak Cipta Dilindungi Undang-Undang

. Dilarang mengutip sebagian atau seluruh karya tulis ini tanpa mencantumkan dan menyebutkan sumber

 $\sim$ 

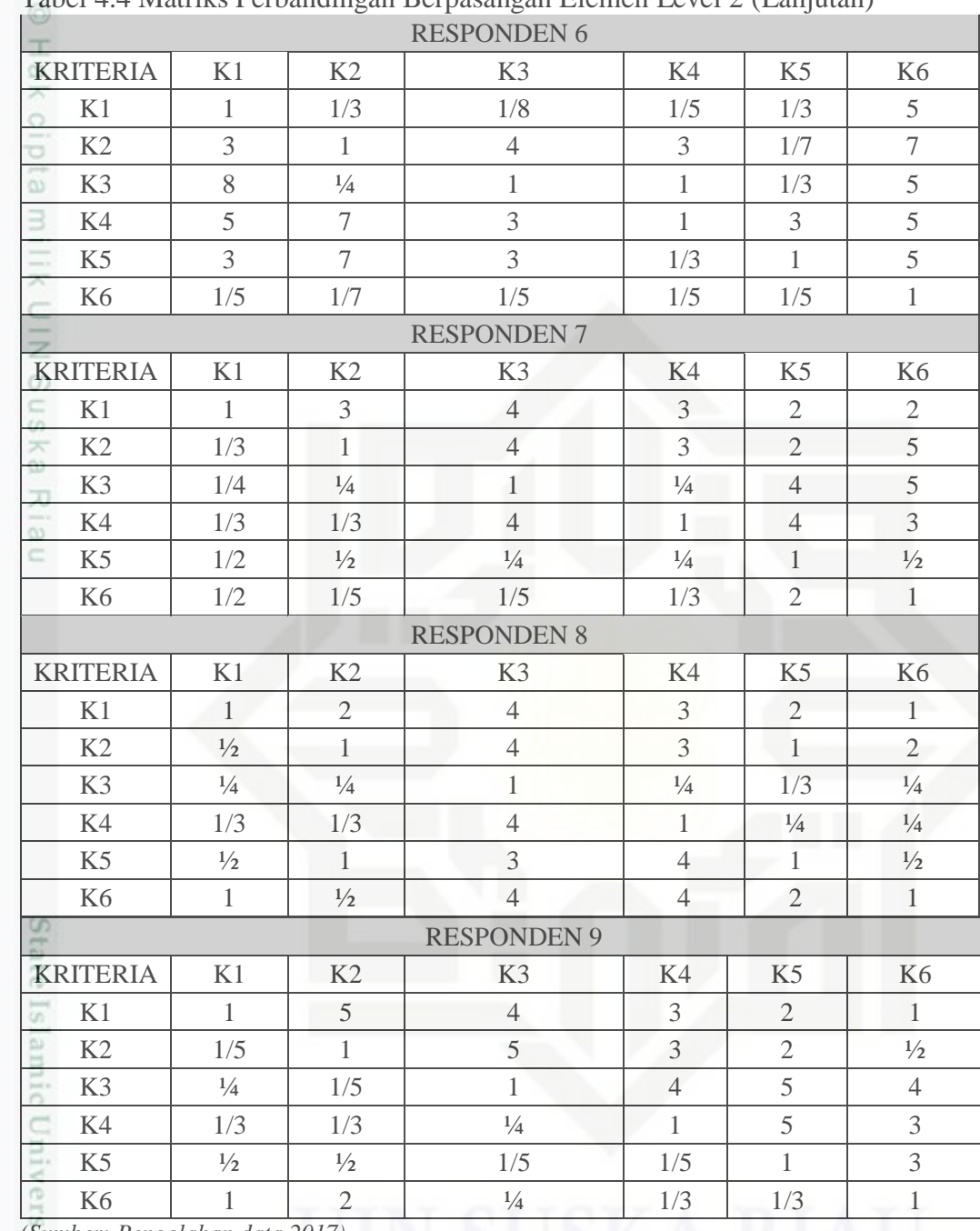

# Tabel 4.4 Matriks Perbandingan Berpasangan Elemen Level 2 (Lanjutan)

*(Sumber: Pengolahan data 2017)*

# **4.1.5.2 Level 3 (Alternatif)**

 $\circ$ 

sim Riau

Matriks perbandingan berpasangan pada level 3 diperoleh dari hasil kusioner yang merupakan bagian AHP. Matrik ini bertujuan untuk membandingkan alternatif-alternatif yang terdapat pada level 3 untuk setiap elemen pada level 2.

. Dilarang mengumumkan dan memperbanyak sebagian atau seluruh karya tulis ini dalam bentuk apapun tanpa izin UIN Suska Riau ģ Pengutipan tidak merugikan kepentingan yang wajar UIN Suska Riau

Pengutipan hanya untuk kepentingan pendidikan, penelitian, penulisan karya ilmiah, penyusunan laporan, penulisan kritik atau tinjauan suatu masalah

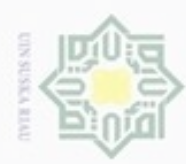

ö

Hak Cipta Dilindungi Undang-Undang

Dilarang menguup sebagian atau seluruh karya tulis ini tanpa mencantumkan dan menyebutkan sumber

Pengutipan hanya untuk kepentingan pendidikan, penelitian, penulisan

N

|                       |                                          |                |                | Tabel 4.5 Matriks Perbandingan Berpasangan Level 3 Kriteria Kualitas |                    |                |                |
|-----------------------|------------------------------------------|----------------|----------------|----------------------------------------------------------------------|--------------------|----------------|----------------|
|                       | <b>RESPONDEN 1</b>                       |                |                |                                                                      | <b>RESPONDEN 2</b> |                |                |
| Alternatif            | S <sub>1</sub>                           | S <sub>2</sub> | S <sub>3</sub> | Alternatif                                                           | S <sub>1</sub>     | S <sub>2</sub> | S <sub>3</sub> |
| S <sub>1</sub>        | $\mathbf{1}$                             | 7              | $\overline{2}$ | S <sub>1</sub>                                                       | $\mathbf{1}$       | 1/5            | 1/5            |
| S2<br>o               | 1/7                                      | $\mathbf{1}$   | $\overline{3}$ | S <sub>2</sub>                                                       | 5                  | $\mathbf{1}$   | $\overline{3}$ |
| CO.<br>S <sub>3</sub> | $\frac{1}{2}$                            | 1/3            | $\mathbf{1}$   | S <sub>3</sub>                                                       | 5                  | 1/3            | $\mathbf{1}$   |
|                       | <b>RESPONDEN 3</b>                       |                |                |                                                                      | <b>RESPONDEN 4</b> |                |                |
| Alternatif            | S <sub>1</sub>                           | S <sub>2</sub> | S <sub>3</sub> | Alternatif                                                           | S <sub>1</sub>     | S <sub>2</sub> | S <sub>3</sub> |
| S <sub>1</sub>        | 1                                        | 3              | 5              | S <sub>1</sub>                                                       | 1                  | $\overline{2}$ | $\overline{2}$ |
| S <sub>2</sub><br>z   | 1/3                                      | $\mathbf{1}$   | 3              | S <sub>2</sub>                                                       | $\frac{1}{2}$      | $\mathbf{1}$   | $\overline{3}$ |
| CO.<br>S <sub>3</sub> | 1/5                                      | 1/3            | $\mathbf{1}$   | S <sub>3</sub>                                                       | $\frac{1}{2}$      | 1/3            | $\mathbf{1}$   |
| co                    | <b>RESPONDEN 5</b><br><b>RESPONDEN 6</b> |                |                |                                                                      |                    |                |                |
| Alternatif            | S <sub>1</sub>                           | S <sub>2</sub> | S <sub>3</sub> | Alternatif                                                           | S1                 | S2             | S <sub>3</sub> |
| S <sub>1</sub>        | $\mathbf{1}$                             | 1/3            | 1/3            | S1                                                                   | $\mathbf{1}$       | 1/3            | 1/5            |
| S <sub>2</sub>        | 3                                        | 1              | 3              | S <sub>2</sub>                                                       | $\overline{3}$     | 1              | 1/5            |
| S <sub>3</sub>        | 3                                        | 1/3            | $\mathbf{1}$   | S <sub>3</sub>                                                       | 5                  | $\mathfrak{S}$ | $\mathbf{1}$   |
|                       | <b>RESPONDEN 7</b>                       |                |                |                                                                      | <b>RESPONDEN 8</b> |                |                |
| Alternatif            | S1                                       | S <sub>2</sub> | S <sub>3</sub> | Alternatif                                                           | S <sub>1</sub>     | S <sub>2</sub> | S <sub>3</sub> |
| S <sub>1</sub>        | 1                                        | 1              | $\mathbf{1}$   | S <sub>1</sub>                                                       | $\mathbf{1}$       | $\overline{3}$ | $\overline{3}$ |
| S2                    | $\mathbf{1}$                             |                | $\mathbf{1}$   | S2                                                                   | 1/3                | 1              | 1              |
| S <sub>3</sub>        | 1                                        |                | 1              | S <sub>3</sub>                                                       | 1/3                |                | 1              |
|                       | <b>RESPONDEN 9</b>                       |                |                |                                                                      |                    |                |                |
| Alternatif            | S <sub>1</sub>                           | S <sub>2</sub> | S <sub>3</sub> |                                                                      |                    |                |                |
| S1                    | 1                                        | 1              | $\mathbf{1}$   |                                                                      |                    |                |                |
| S <sub>2</sub>        | 1                                        | 1              | $\mathbf{1}$   |                                                                      |                    |                |                |

Tabel 4.5 Matriks Perbandingan Berpasangan Level 3 Kriteria Kualitas

*(Sumber: Pengolahan data 2017)*

Б

asim Riau

Untuk rekapitulasi pengumpulan data Matriks perbandingan berpasangan level 3 tiap-tiap kriteria dilampirkan pada lampiran.

### **4.1.6 Pengumpulan Data** *Loss Function*

S3 1 1 1 1

Data sekunder adalah data yang sudah tersedia oleh pihak lain sehingga tidak perlu lagi dikumpulkan secara langsung dari sumbernya oleh peneliti. Data sekunder yang diperoleh adalah gambaran umum tentang perusahaan seperti sejarah, ruang lingkup perusahaan dan stuktur organisasi serta data-data yang berhubungan dengan pemasok seperti kualitas, waktu pengiriman, kuantitas, harga,pengalaman bermitra dan respon terhadap klaim perusahaan.

karya ilmiah, penyusunan laporan, penulisan kritik atau tinjauan suatu masalah

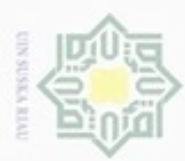

 $\infty$ 

Pengutipan

Hak Cipta Dilindungi Undang-Undang

Dilarang mengutip sebagian atau seluruh karya

hanya untuk kepentingan pendidikan, penelitian,

Sijn)

ini tanpa mencantumkan dan menyebutkan sumber

benulsan

karya ilmiah, penyusunan laporan, penulisan kritik atau tinjauan suatu masalah

N

| <b>Supplier</b> | <b>Kontrak</b> | Pengiriman<br>Awal | Pengiriman<br><b>Akhir</b> | <b>Waktu</b><br>Antar<br>Pengiriman | Keterangan                   |
|-----------------|----------------|--------------------|----------------------------|-------------------------------------|------------------------------|
| Ō               |                | 1 Jan 2017         | 11 Jan 2017                | 10 Hari                             | Terlambat 1 Hari             |
| Gms             | 1 Bulan        | 1 Feb 2017         | 11 Feb 2017                | 11 Hari                             | Terlambat 1 Hari             |
| $\Omega$        |                | 1 Mar 2017         | 10 Mar 2017                | 10 Hari                             | ۰                            |
|                 |                | 10 Jan 2017        | 22 Jan 2017                | 12 Hari                             | Terlambat 2 Hari             |
| Hugos           | 1 Bulan        | 10 Feb 2017        | 20 Feb 2017                | 10 Hari                             | $\qquad \qquad$              |
|                 |                | 10 Mar 2017        | 20 Mar 2017                | 10 Hari                             | $\qquad \qquad \blacksquare$ |
| z               |                | 20 Jan 2017        | 31 Jan 2017                | 11 hari                             | Terlambat 1 hari             |
| Kapur<br>Indah  | 1 bulan        | 20 Feb 2017        | 2 Mar 2017                 | 10 hari                             |                              |
|                 |                | 20 Mar 2017        | 31 Mar 2017                | 11 hari                             | Terlambat 1 hari             |

Tabel 4.6 Keterlambatan Pengiriman periode Januari-Maret 2017

*(Sumber: pengumpulan data 2017)*

### Tabel 4.7 Harga dan Pengalaman Bermitra

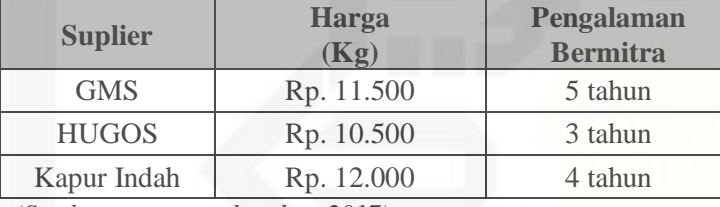

*(Sumber: pengumpulan data 2017)*

Tabel 4.8 Kualitas Bahan Baku Dan Respon Terhadap Klaim Periode Januari- $M_{\text{out}}$  2017

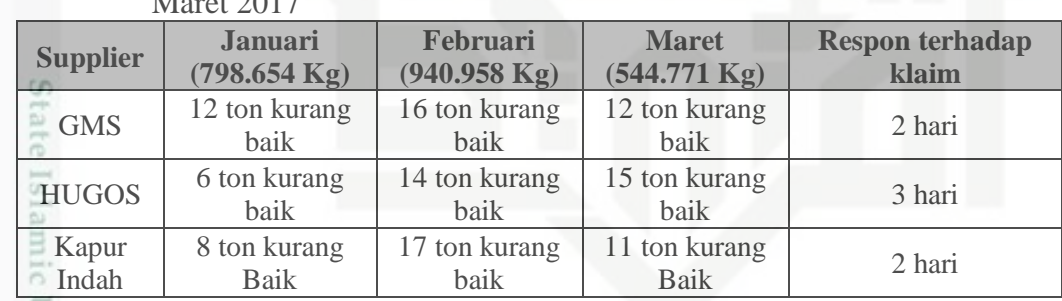

*(Sumber: pengumpulan data 2017)*

# **4.2 Pengolaan Data**

Berikut adalah pengolahan data kuesioner yang disebarkan kepada 9 orang responden di PTPN VI Pangkalan dengan menggunakan metode AHP.

### **4.2.1 Perhitungan Rata-Rata Pembobotan Untuk Setiap Kriteria Dan**  Cn **Alternatif**

Dalam AHP, perhitungan rata-rata pembobotan dilakukan dengan menggunakan rata2 geometrik. Nilai rata-rata geometrik dianggap sebagai hasil penilaian kelompok dari nilai-nilai yang diberikan oleh responden. Berikut ini Riau

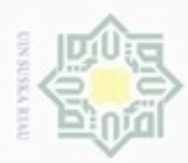

Hak Cipta Dilindungi Undang-Undang

cipropriem gradulp

sebagian atau seluruh karya tulis ini tanpa mencantumkan dan menyebukan sumber

adala contoh perhitungan rata-rata geometrik untuk elemen level 2 antara kriteria kualitas dengan harga dapat dilihat pada Tabel. Nilai perbandingan diambil dari hasil pengumpulan data pada Tabel 4.9.

Tabel 4.9 Rekapitulasi Perbandingan Antara Kriteria Kualitas Dengan Harga

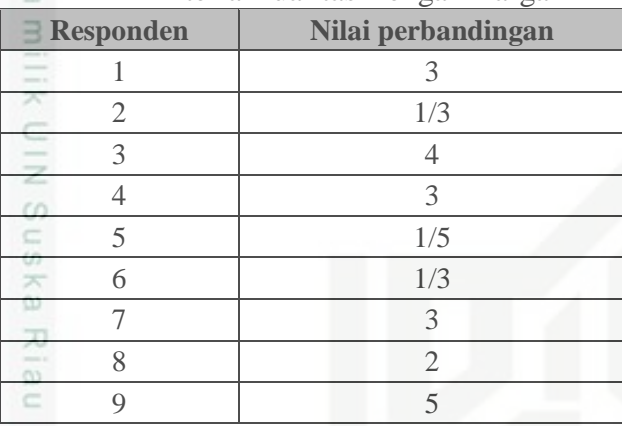

Maka rata-rata geometriknya:

$$
=\sqrt[9]{3x\left(\frac{1}{3}\right)x4x3\ldots x5}
$$

 $= 1,4234$ 

Dengan cara yang sama rata-rata pembobotan untuk setiap elemen (kriteria dicari dan hasil rekapitulasinya dapat dilihat pada Tabel 4.10.

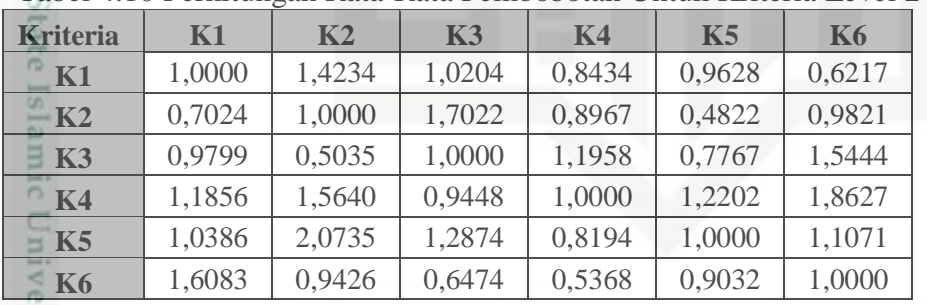

Tabel 4.10 Perhitungan Rata-Rata Pembobotan Untuk Kriteria Level 2

*(Sumber: pengumpulan data 2017)*

G Perhitungan rata-rata pembobotan untuk setiap alternatif dilakukan dengan menggunakan cara yang sama dengan perhitungan pembobotan untuk kriteria. Hasilnya dapat dilihat pada Tabel 4.11 berikut:

a.  $S1 - S2$ 

Perhitungan rata-rata pembobotan untuk kualitas  
a. 
$$
S1 - S2
$$
  

$$
= \sqrt[9]{7x \left(\frac{1}{5}\right) x 3x 2 \dots x 1}
$$
  

$$
\sum_{\substack{n=1 \\ n \neq 1 \\ n \neq 2}}^{\infty}
$$
  

$$
\sum_{\substack{n=1 \\ n \neq 2 \\ n \neq 2}}^{\infty}
$$

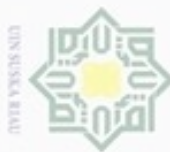

N

# $= 1,1212$

| <b>Kualitas</b><br>≂                                                                                         |        |                |                |  |  |  |
|----------------------------------------------------------------------------------------------------|--------|----------------|----------------|--|--|--|
| $\circ$<br><b>Alternatif</b>                                                                                 | S1     | S <sub>2</sub> | S <sub>3</sub> |  |  |  |
| S1<br>Q                                                                                                    | 1,0000 | 1,1212         | 0,9755         |  |  |  |
| S <sub>2</sub><br>3                                                                                          | 0,8918 | 1,0000         | 1,5395         |  |  |  |
| <b>College St</b><br>S3<br><b>Service</b><br><b>Commercial</b><br><b>Contract Contract Contract Contract</b> | 1,0251 | 0,6495         | 1,0000         |  |  |  |

Tabel 4.11 Perhitungan Rata-Rata Pembobotan Alternatif Level 3 (Kualitas)

*(Sumber: pengumpulan data 2017)*

 $\overline{2}$ . Perhitungan rata-rata pembobotan untuk harga<br>
a. S1 – S2

a. 
$$
S1-S2
$$
  
\na. 
$$
S1-S2
$$
  
\na. 
$$
S1-S2
$$
  
\n
$$
= \sqrt[9]{1x2x3x(\frac{1}{3})...x1}
$$

$$
\stackrel{\text{\tiny def}}{=} 1,3945
$$

Tabel 4.12 Perhitungan Rata-Rata Pembobotan Alternatif Level 3 (Harga)

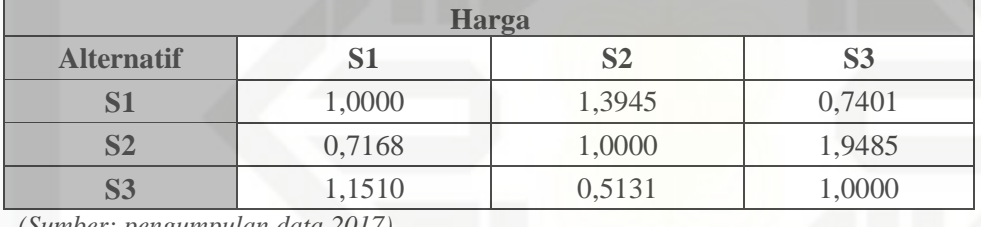

*(Sumber: pengumpulan data 2017)*

3. Perhitungan rata-rata pembobotan untuk waktu pengiriman  
\na. 
$$
S1 - S2
$$
  
\n
$$
= \sqrt[9]{9x3x5x \left(\frac{1}{3}\right) ... x \left(\frac{1}{3}\right)}
$$
\n
$$
= 2,0623
$$

Tabel 4.13 Perhitungan Rata-Rata Pembobotan Alternatif Level 3 육 (Waktu Pengiriman)

| $\overline{\phantom{0}}$<br>Ξ.<br>Waktu pengiriman |        |                |        |  |  |  |
|----------------------------------------------------|--------|----------------|--------|--|--|--|
| <b>Alternatif</b>                                  |        | S <sub>2</sub> |        |  |  |  |
| S1<br>CO                                           | 1,0000 | 2,0623         | 1,2933 |  |  |  |
| S <sub>2</sub><br>称                                | 0,4848 | 1,0000         | 1,2452 |  |  |  |
| ь                                                  | 0,8088 | 0,6217         | 1,0000 |  |  |  |

*(Sumber: pengumpulan data 2017)*

rif Kasim Riau

- ø  $\infty$ Pengutipan tidak merugikan kepentingan yang wajar UIN Suska Riau Pengutipan hanya untuk kepentingan pendidikan, penelitian, penulisan karya ilmiah, penyusunan laporan, penulisan kritik atau tinjauan suatu masalah
- Dilarang mengumumkan dan memperbanyak sebagian atau seluruh karya tulis ini dalam bentuk apapun tanpa izin UIN Suska Riau

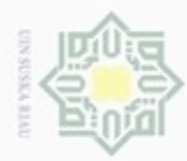

Hak Cipta Dilindungi Undang-Undang

Hakcipta

 $\Rightarrow$ 

Dilarang menguup sebagian atau seluruh karya tulis ini tanpa mencantumkan dan menyebutkan sumbel

N

4. Perhitungan rata-rata pembobotan untuk kuantitas

a. 
$$
S1 - S2
$$
  
=  $\sqrt[9]{3x1x4x(\frac{1}{3})...x3}$   
= 0,9138

Tabel 4.14 Perhitungan Rata-Rata Pembobotan Alternatif Level 3 (Kuantitas)

| <b>Kuantitas</b>      |        |                |                |  |  |
|-----------------------|--------|----------------|----------------|--|--|
| <b>Alternatif</b>     | S1     | S <sub>2</sub> | S <sub>3</sub> |  |  |
| S <sub>1</sub>        | 1,0000 | 0,9138         | 1,5374         |  |  |
| $\bf S2$<br>$\pi$     | 1,0942 | 1,0000         | 1,3669         |  |  |
| the state of the con- | 0,6715 | 0,7315         | 1,0000         |  |  |

*(Sumber: pengumpulan data 2017)* ne

5. Perhitungan rata-rata pembobotan untuk pengalaman bermitra

a. 
$$
S1 - S2
$$
  
=  $\sqrt[9]{3x(\frac{1}{2})x(\frac{1}{3})x1...x(\frac{1}{3})}$   
= 1,3179

Tabel 4.15 Perhitungan Rata-Rata Pembobotan Alternatif Level 3 (Pengalaman Bermitra)

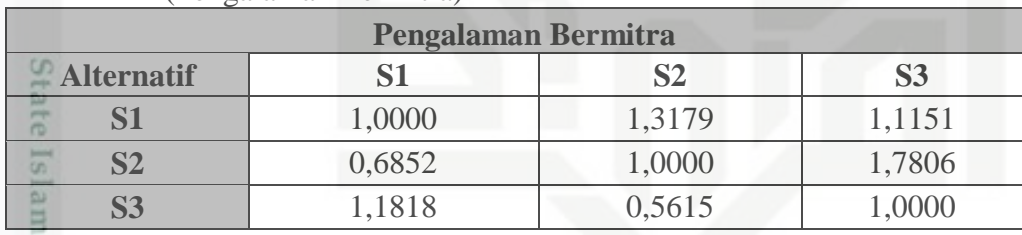

*(Sumber: pengumpulan data 2017)*

C

6. Perhitungan rata-rata pembobotan untuk respon terhadap klaim  
\na. S1 – S2  
\n
$$
= \sqrt[9]{3x \left(\frac{1}{3}\right)x \left(\frac{1}{3}\right)x3 \dots x1}
$$
\n= 0,9685  
\n
$$
= 0,9685
$$
\n
$$
= 0.9685
$$

Pengutipan hanya untuk kepentingan pendidikan, penelitian, penulisan karya ilmiah, penyusunan laporan, penulisan kritik atau tinjauan suatu masalah

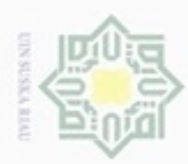

 $\infty$ 

Pengutipan

hanya untuk kepentingan pendidikan, penelitian,

evengian atau seluruh karya

siin:

ini tanpa mencantumkan dan menyebutkan sumber

penulisan

karya ilmiah, penyusunan laporan, penulisan kritik atau tinjauan suatu masalah

Hak Cipta Dilindungi Undang-Undang

cipropriem gradulp

N

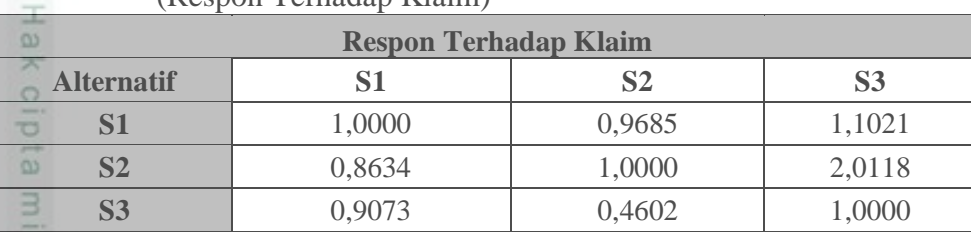

### Tabel 4.16 Perhitungan Rata-Rata Pembobotan Alternatif Level 3 (Respon Terhadap Klaim)

*(Sumber: pengumpulan data 2017)*

### **4.2.2 Perhitungan Bobot Parsial dan Konsistensi Matriks**

 $\omega$ Perhitungan rasio konsistensi dan konsistensi matriks menggunakan rumus-rumus berikut:

- 1. Perhitungan rasio konsistensi
- $\overline{\omega}$ = (matriks perhitungan rata-rata pembobotan) x (vektor bobot tiap baris)  $\subset$
- 2. Perhitungan konsistensi vektor

= rasio konsistensi / bobot parsial tiap baris

3. Rata-rata Entri

 $Zmax = \sum_{i=l}^{n} k$ 

$$
\overline{}
$$

4. Hitung *Consistency Index* (CI) dengan rumus:

$$
=\frac{Z \text{ maks }-n}{n-1}
$$

Dimana:

 $CI$ 

n = banyaknya elemen

 $CR$  $\mathcal{C}_{0}^{(n)}$  $\frac{C_1}{IR}$ 

### Dimana

- $CR = K$ onsistensi rasio
- CI = *Consistency Index*
- IR = *Indeks Random Consistency*

5. Hitung Rasio Konsistensi *Consistency Ratio* (CR) dengan rumus:<br>  $\frac{5.5}{5.1}$  Hitung Rasio Konsistensi *Consistency Ratio* (CR) dengan rumus:<br>  $CR = \frac{CI}{IR}$ <br>
Dimana<br>  $CR = \text{Konsistensi rasio}$ <br>  $CI = \text{Consistency Index}$ <br>  $IR = \text{Index Random Consistency}$ <br>
Jawaban r Jawaban responden dianggap konsisten bila nilai CR < 0,1. Nilai *Random Index* untuk n = 6 adalah 1,24 dan untuk n = 3 adalah 0,58 (nilai diperoleh dari tabel nilai *random index*)

Dilarang mengumumkan dan memperbanyak sebagian atau seluruh karya tulis ini dalam bentuk apapun tanpa izin UIN Suska Riau  $\sigma$ Pengutipan tidak merugikan kepentingan yang wajar **UIN Suska Riau** 

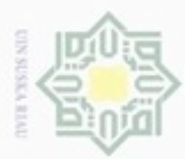

**Pengutipan** 

hanya untuk kepentingan pendidikan, penelitian,

e/uex uninjes nepe uerbeges

siin:

ini tanpa mencantumkan dan menyebutkan sumber

penulisan

karya ilmiah, penyusunan laporan, penulisan kritik atau tinjauan suatu masalah

of Sultan

mise

Riau

Hak Cipta Dilindungi Undang-Undang

Z  $\omega$ S n Ka w  $\overline{\omega}$ 

 $\equiv$ 

cipropriem gradulp

### **4.2.2.1 Perhitungan Bobot Parsial Dan Konsistensi Matriks untuk Elemen**   $\pm$ **Level 2 (Kriteria)**

Nel Sebelum melakukan perhitungan bobot parsial dan konsistensi matriks,  $\circ$ ada beberapa tahap awal yang harus dilakukan. Hal pertama yang harus dilakukan adalah mencari jumlah rata-rata pembobotan untuk setiap kriteria. Perhitungan jumlah rata-rata ini diambil dari Tabel 4.10 perhitungan jumlah rata-rata pembobtan untuk kriteria K1 adalah:

Jumlah rata-rata pembobtan K1 = 1,0000 + 0,7024 +0,9799 + 1,1856 + 1,0386 + 1,6083  $= 6,5148$ 

Hasil perhitungan jumlah rata-rata pembobotan disajikan pada Tabel 4.17

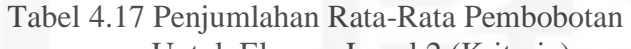

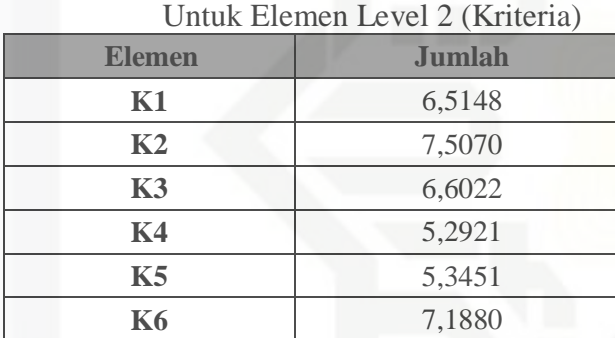

*(Sumber: pengumpulan data 2017)*

Selanjutnya, nilai disetiap sel dibagi dengan hasil penjumlahan yang ada dikolom masing-masing. Hasil pembagian ini disebut dengan matriks normalisasi dimana hasil penjumlahan angka yang terdapat di setiap kolom menghasilkan angka 1. Perhitungan matriks normalisasi ini mengambil data dari Tabel 4.10 dan Tabel 4.17. Sebagai contoh maka dialkukan perhitungan terhadap sel pertama kolom K1 pada Tabel 4.10.

Nilai matriks sel pertama kolom  $K1 = N$ ilai sel/jumlah rata-rata K1

 $= 1,0000/6,5148$  $= 0.1535$ 

e As Setiap sel diolah dengan cara yang sama dengan contoh diatas. Hasinya dapat dilihat pada Tabel 4.13. Perhitungan bobot dilakukan dengan mencari rata-

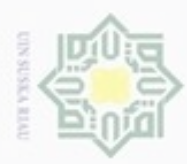

Pengutipan hanya untuk kepentingan pendidikan, penelitian, penulisan

rata dari setiap baris matriks normalisasi. Hasilnya dapat dilihat pada Tabel 4.18

berikut:

 $\omega$ 

**Hak Cipta** 

Tabel 4.18 Matriks Normalisasi dan Bobot Setiap Baris Elemen Level 2

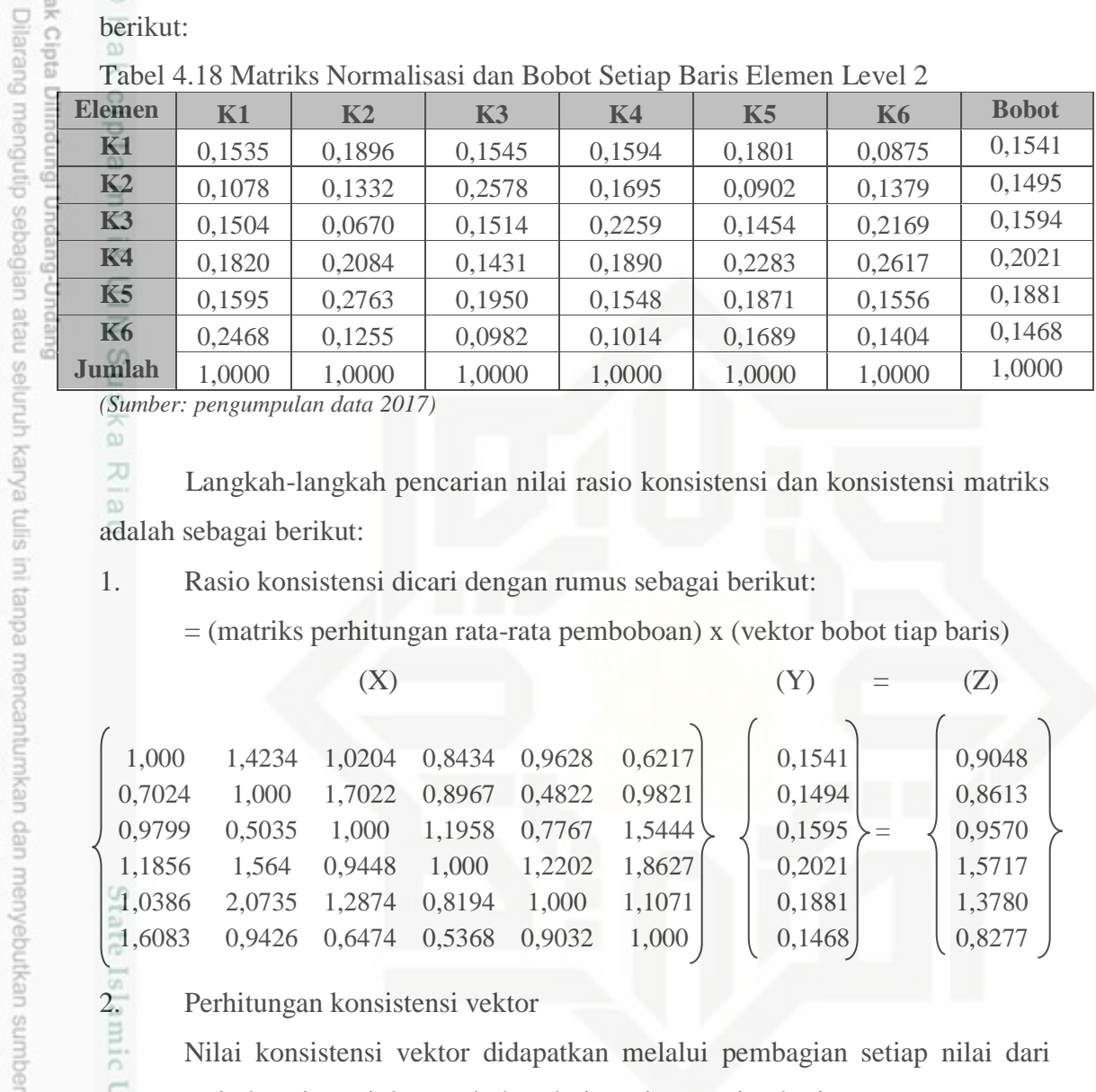

*(Sumber: pengumpulan data 2017)*

刀 Langkah-langkah pencarian nilai rasio konsistensi dan konsistensi matriks  $\overline{\omega}$ adalah sebagai berikut:

1. Rasio konsistensi dicari dengan rumus sebagai berikut:

= (matriks perhitungan rata-rata pemboboan) x (vektor bobot tiap baris)

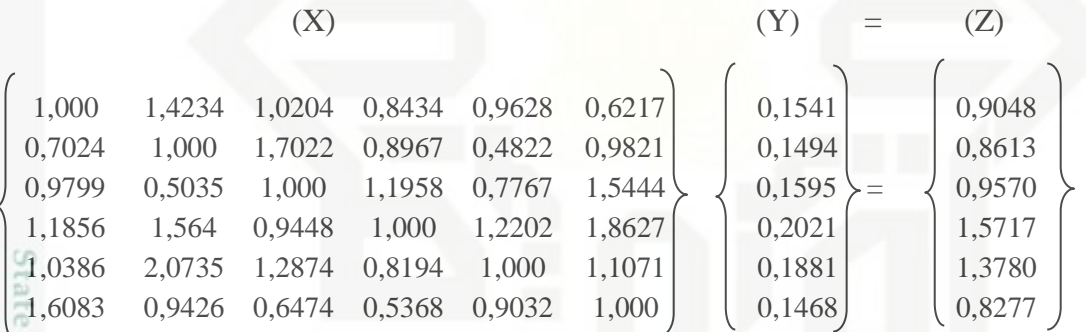

2. Perhitungan konsistensi vektor<br>
Nilai konsistensi vektor didap<br>
rasio konsistensi dengan bobot<br>
Konsistensi Vektor = (Rasio Konsistensi Vektor = (Rasio Konsistensi Vektor = (Rasio Konsistensi Vektor = 1,8717<br>
0,8613/0, Nilai konsistensi vektor didapatkan melalui pembagian setiap nilai dari rasio konsistensi dengan bobot dari masing-masing baris.

Konsistensi Vektor = (Rasio Konsistensi / bobot parsial tiap baris)

 $0,9048/0,1541 = 5,8717$ 

 $0,8613/0,1494 = 5,7656$ 

 $0,9570/0,1595 = 6,0003$ 

 $1,5717/0,2021 = 7,7773$ 

 $1,3780/0,1881 = 7,3260$ 

 $0,8277/0,1468 = 5,6383$ 

karya ilmiah, penyusunan laporan, penulisan kritik atau tinjauan suatu masalah

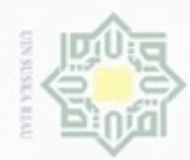

N

Hak Cipta Dilindungi Undang-Undang

- Dilarang mengutip sebagian atau seluruh karya tulis ini tanpa mencantumkan dan menyebutkan sumber
- $\alpha$ Pengutipan hanya untuk kepentingan pendidikan, penelitian, penuisan karya ilmiah, penyusunan laporan, penulisan kritik atau tinjauan suatu masalah
- Pengutipan tidak merugikan kepentingan yang wajar UIN Suska Riau
- Dilarang mengumumkan dan memperbanyak sebagian atau seluruh karya tulis ini dalam bentuk apapun tanpa izin UIN Suska Riau
	-
	-
	-
- 

Riau

# Ria  $\equiv$ State Islamic Univers

IV-17

3. Rata-rata Entri  $Zmax = \sum_{i=l}^{n} k$  n  $\equiv$  $5,8717+5,7656+6,0003+7,7773+7,3260+5,6383$ 7  $= 6,3965$  $Zmax = \frac{\sum_{i=1}^{n} konsistensi vektor}{n}$ <br>  $= \frac{5,8717+5,7656+6,0003+7,7773+7,3260}{7}$ <br>  $= 6,3965$ <br>
Hitung *Consistency Index* (CI) dengan rumus:<br>  $CI = \frac{Z \text{ maks} - n}{n-1}$ <br>  $= \frac{6,3965}{5}$ <br>  $= 0.0792$ 

CI 
$$
= \frac{Z \text{ maks} - n}{n-1}
$$

$$
= \frac{6,3965}{5}
$$

$$
= 0,0793
$$

Dimana:

n = banyaknya elemen

5. Hitung Rasio Konsistensi *Consistency Ratio* (CR) dengan rumus:

$$
CR = \frac{C}{IF}
$$

i,

Dimana:

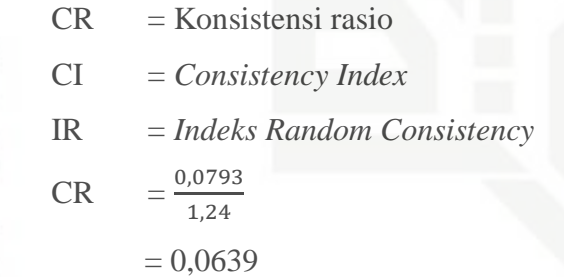

Karna CR < 0,10 Maka jawaban yang diberikan oleh responden konsisten

# **4.2.2.2 Perhitungan Bobot Parsial Dan Konsistensi Matriks pada Level 3 (Alternatif) Untuk Kriteria Kualitas (K1)**

Sebelum melakukan perhitungan bobot parsial dan konsistensi matriks, ada beberapa tahap awal yang harus dilakukan. Hal pertama yang harus dilakukan adalah mencari jumlah rata-rata pembobotan untuk setiap alternatif. Perhitungan jumlah rata-rata ini diambil dari Tabel 4.11 perhitungan jumlah rata-rata pembobotan untuk Alternatif S1 adalah:

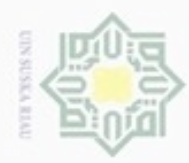

Hak Cipta Dilindungi Undang-Undang

Hak

 $\circ$ 

Jumlah rata-rata pembobotan = 1,0000 + 0,8918 + 1,0251

 $= 2,9169$ 

Hasil perhitungan jumlah rata-rata pembobotan bisa dilihat pada Tabel 4.19 berikut:

Tabel 4.19 Penjumlahan Rata-Rata Pembobotan Untuk Alternatif Pada Kriteria Kualitas (K1)

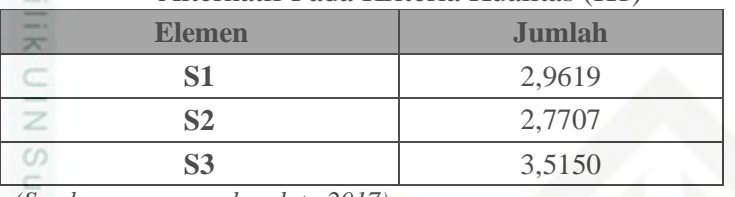

*(Sumber: pengumpulan data 2017)*

 $\omega$ Selanjutnya, nilai disetiap sel dibagi dengan hasil penjumlahan yang ada dikolom masing-masing. Hasil pembagian ini disebut dengan matriks normalisasi dimana hasil penjumlahan angka yang terdapat di setiap kolom menghasilkan angka 1. Perhitungan matriks normalisasi ini mengambil data dari Tabel 4.11 dan Tabel 4.19. Sebagai contoh maka dialkukan perhitungan terhadap sel pertama kolom S1 pada Tabel 4.11.

Nilai matriks sel pertama kolom SI = Nilai sel / Jumlah rata-rata SI

 $= 1,0000 / 2,9619$ 

$$
=0,3428
$$

Setiap sel diolah dengan cara yang sama dengan contoh diatas. Hasilnya  $\circ$ dapat dilihat pada Tabel 4.20.

Tabel 4.20 Matriks Normalisasi dan Bobot Untuk Alternatif Pada Kriteria Kualitas (K1) E

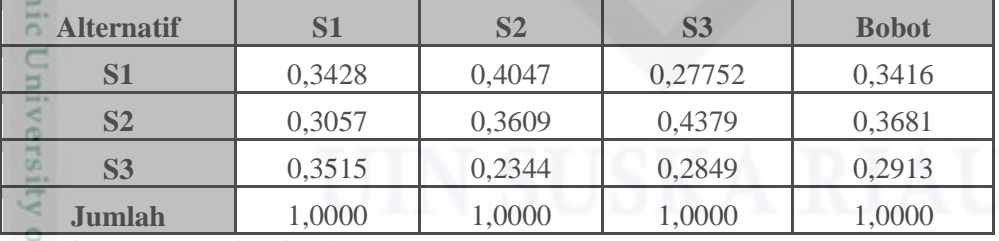

*(Sumber: pengumpulan data 2017)*

Langkah-langkah pencarian nilai rasio konsistensi dan konsisitensi matriks adalah sebagai berikut:

karya ilmiah, penyusunan laporan, penulisan kritik atau tinjauan suatu masalah

Syarif Kasim Riau

Dilarang mengutip sebagian atau seluruh karya tulis ini tanpa mencantumkan dan menyebutkan sumber

hanya untuk kepentingan pendidikan, penelitian, penulisan

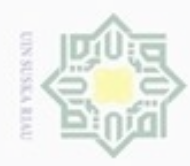

N

ø  $\infty$ 

Pengutipan tidak merugikan kepentingan yang wajar UIN Suska Riau Pengutipan hanya untuk kepentingan pendidikan, penelitian, penulisan

Dilarang mengumumkan dan memperbanyak sebagian atau seluruh karya tulis ini dalam bentuk apapun tanpa izin UIN Suska Riau

karya ilmiah, penyusunan laporan, penulisan kritik atau tinjauan suatu masalah

Hak Cipta Dilindungi Undang-Undang

 $\frac{1}{2}$ 

 $\mathbb{R}$  $\circ$  $\overline{\circ}$ 

긎

Suska

Rial

Dilarang menguup sebagan atau seluruh karya tulis ini tanpa mencantumkan dan menyebutkan sumber

 $X \qquad \qquad X \qquad Y \qquad Y = 1 \qquad Z$ 2. Perhitungan konsistensi vektor = rasio konsistensi / bobot parsial tiap baris  $1,0587 / 0,3417 = 3,0967$  $1,2634 / 0,3682 = 3,4313$  $0,7759 / 0,2901 = 2,6746$ 3. Rata-rata Entri  $Zmax = \sum_{i=l}^{n} k$  n  $=\frac{3}{5}$ 3  $= 3,0675$ 4. Hitung *Consistency Index* (CI) dengan rumus:  $CI$  maks –n n-Dimana: n = banyaknya elemen  $=$  $\frac{3}{2}$  $\frac{1}{3-1}$  $= 0.0337$ So C1 =  $\frac{1}{2}$ <br>
Dimana:<br>  $n =$  banyaknya elemen<br>  $= \frac{3.0675-3}{3-1}$ <br>  $= 0.0337$ <br>
Hitung Rasio Konsistensi *Consistency Ratio* (CR) dengan rumus:<br>
CR =  $\frac{CI}{IR}$ <br>
Dimana<br>
CR = Konsistensi rasio<br>
CI = *Consistency Index*  $CR$  $\mathcal{C}_{0}^{(n)}$  $\frac{01}{1}$ Dimana  $CR = Konsistensi$  rasio CI = *Consistency Index*  $1 \t1,1212 \t0,9755 \t0,3417$  $0,8918$  1 1,5395  $\rightarrow$  1 0,3682 1,0251 0,6495 1 0,2901

IR = *Indeks Random Consistency*

1. Rasio konsistensi dicari dengan rumus sebagai berikut:

= (matriks perhitungan rata-rata pembobotan) x (vektor bobot tiap baris)

1,0587 1,2634 0,7759

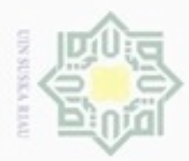

Pengutipan hanya untuk kepentingan pendidikan, penelitian, penulisan

sebagian atau seluruh karya tulis

ini tanpa mencantumkan dan menyebutkan sumber

karya ilmiah, penyusunan laporan, penulisan kritik atau tinjauan suatu masalah

Hak Cipta Dilindungi Undang-Undang

Hak cipta

donbuew buezello

N

Untuk n = 3 adalah 0,58 (nilai diperoleh dari Tabel nilai *random index*)

CR 
$$
= \frac{0.0337}{0.58}
$$

$$
= 0.0582
$$

Karna CR < 0,10 Maka jawaban yang diberikan oleh responden konsisten.

 $\exists$ Adapun hasil perolehan nilai *Consistensi Rasio* (CR) selengkapnya dapat dilihat pada Tabel 4.21

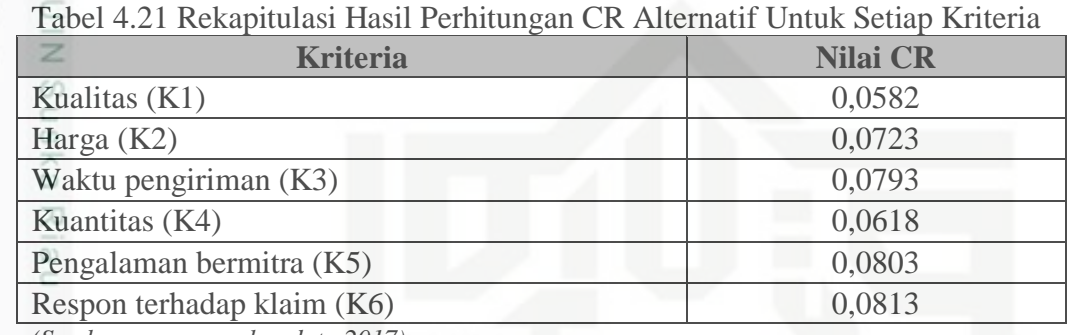

*(Sumber: pengumpulan data 2017)*

### **4.2.3. Penentuan Bobot Prioritas**

Perhitungan bobot prioritas dilakukan dengan mencari bobot prioritas level 3 terlebih dahulu, untuk pengolahannya dapat dilakukan sebagai berikut.

### **4.2.3.1 Penentuan Bobot Prioritas Level 3**

Bobot prioritas pada level 3 diperoleh dari hasil perkalian antara bobot  $\omega$ level 2 dengan bobot level 3. Berikut adalah Tabel hasil rekapitulasi bobot parsial setiap level:

Tabel 4.22 Rekapitulasi Bobot Parsial Setiap Level

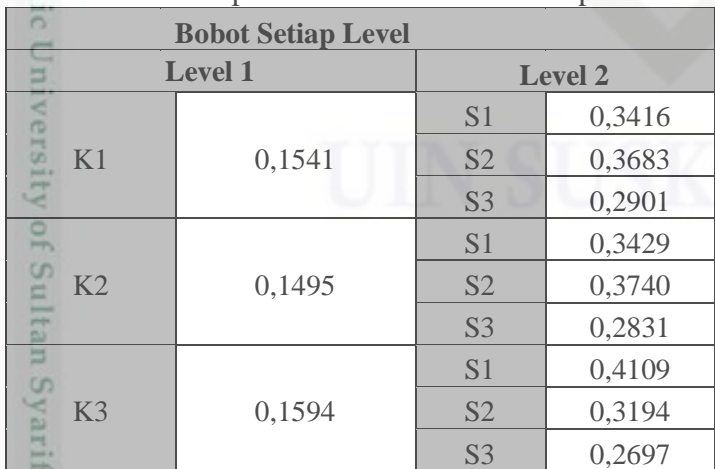

*(Sumber: pengolahan data 2017)*

**UITTS** 

Riau

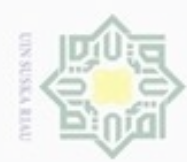

Pengutipan hanya untuk kepentingan pendidikan, penelitian,

Hak Cipta Dilindungi Undang-Undang

Dilarang mengutip sebagian atau seluruh karya tulis ini tanpa mencantumkan dan menyebutkan sumber

고  $\overline{\omega}$ Ċ

Tabel 4.22 Rekapitulasi Bobot Parsial Setiap Level (lanjutan)

| <b>Bobot Setiap Level</b> |                |                |                |                |  |
|---------------------------|----------------|----------------|----------------|----------------|--|
| $\omega$<br>×             |                | <b>Level 1</b> |                | <b>Level 2</b> |  |
| O<br>-                    |                |                | S <sub>1</sub> | 0,3560         |  |
| ₩<br>m                    | K <sub>4</sub> | 0,2021         | S <sub>2</sub> | 0,3808         |  |
| $\omega$                  |                |                | S <sub>3</sub> | 0,2632         |  |
| ವ                         |                |                | S1             | 0,3642         |  |
| --<br>$\mathbb{R}$        | K <sub>5</sub> | 0,1881         | S <sub>2</sub> | 0,3477         |  |
| c<br>$\frac{1}{2}$        |                |                | S <sub>3</sub> | 0,2881         |  |
| Z                         |                |                | S1             | 0,3425         |  |
| CO<br>c                   | <b>K6</b>      | 0,1468         | S <sub>2</sub> | 0,4042         |  |
| CO<br>$\mathbb{R}$        |                |                | S <sub>3</sub> | 0,2533         |  |

*(Sumber: pengolahan data 2017)*

Perhitungan untuk mencari bobot prioritas S1 untuk kriteria K1

 $= 0.1541 \times 0.3416$ 

 $= 0,0526$ 

Perhitungan ini dilakukan juga untuk setiap alternatif pada level 3. Hasil perhitungannya dapat dilihat pada Tabel 4.23 berikut:

Tabel 4.23 Bobot Prioritas Level 3

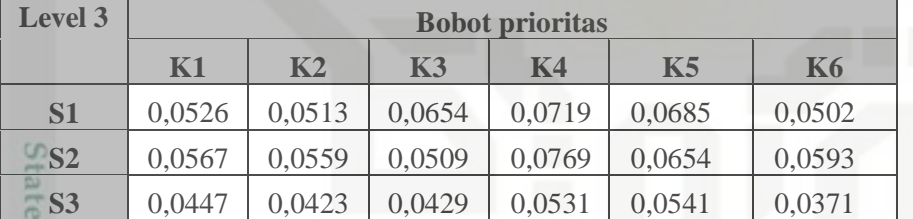

*(Sumber: pengumpulan data 2017)*

### **4.2.3.2 Penentuan Bobot Prioritas Level 2**

Bobot prioritas level 2 didapatkan dengan menjumlahkan bobot prioritas setiap alternatif untuk setiap kriteria.

Bobot prioritas kriteria K1 = (Bobot prioritas  $S1$  + Bobot Prioritas  $S2$  + Bobot Prioritas S3) pada kolom K1  $= (0,0526 + 0,0567 + 0,0447)$ 

 $= 0.1541$ 

Perhitungan bobot prioritas untuk setiap level 2 dapat dilihat pada Tabel 4.24.

benulisan

karya ilmiah, penyusunan laporan, penulisan kritik atau tinjauan suatu masalah

rsity of Sultan Syarif Kasim Riau

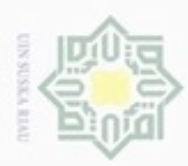

N

 $\Box$ 

| ω               |                |               |
|-----------------|----------------|---------------|
|                 | į              | ٠             |
|                 |                |               |
| Ü               | ś              |               |
|                 | Ę              |               |
| ŝ               |                |               |
|                 |                | Ō             |
|                 |                |               |
| š               | hum<br>š       |               |
|                 |                | J             |
| š               |                |               |
|                 | ī              |               |
|                 |                | $\frac{1}{2}$ |
| isai            | 3<br>¢         |               |
|                 | ž<br>j         | č<br>١        |
| 3               |                |               |
|                 | ì              | $-100$        |
| 5               |                |               |
|                 |                |               |
|                 |                |               |
| jany            | digh           |               |
| ×               |                |               |
|                 |                |               |
|                 |                |               |
|                 |                |               |
|                 |                |               |
| va untuk kepen  | erbeges        |               |
|                 |                |               |
|                 |                |               |
|                 |                |               |
|                 | 5              |               |
|                 |                |               |
|                 |                |               |
|                 |                | ì             |
|                 | hene           | š             |
|                 |                |               |
|                 |                |               |
|                 |                |               |
|                 | <b>Inles</b>   |               |
|                 |                |               |
| uebu            |                |               |
|                 |                |               |
|                 |                |               |
|                 | é              |               |
|                 |                |               |
|                 |                |               |
|                 |                |               |
|                 |                |               |
|                 | õ              |               |
|                 |                |               |
|                 |                |               |
| pendicikal      |                |               |
|                 |                |               |
|                 |                |               |
|                 |                |               |
|                 |                |               |
|                 |                |               |
|                 | ö              |               |
|                 |                |               |
|                 | j              |               |
|                 | ÷              |               |
|                 |                |               |
|                 | 15             |               |
|                 |                |               |
|                 | j              |               |
|                 | š              |               |
|                 |                |               |
| peneltian       |                |               |
|                 | <b>Monday</b>  |               |
| 7               |                |               |
|                 |                |               |
|                 | <b>COLLUCT</b> |               |
|                 |                |               |
|                 |                |               |
|                 |                |               |
| <b>Tealunge</b> |                |               |
|                 |                |               |
|                 |                |               |
|                 |                |               |
|                 | ā              |               |
| b               |                |               |

Tabel 4.24 Bobot Prioritas Level 2

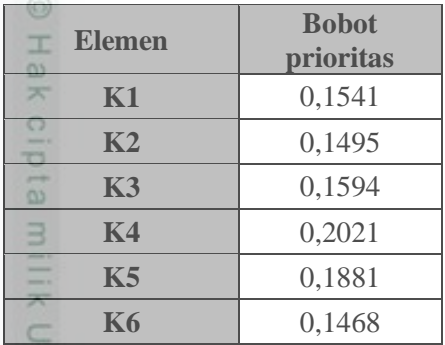

*(Sumber: pengumpulan data 2017)*

### **4.2.4** *Loss Function*

 $\frac{1}{2}$ Data historis yang telah dikumpulkan, diolah dengan menggunakan *loss function*. Sebelumnya batas-batas toleransi dari setiap kriteria harus ditetapkan. Setiap kriteria juga harus dibagi berdasarkan tipe fungsi yang akan digunakan. Batas toleransi dan tipe fungsi yang digunakan untuk setiap kriteria dapat dilihat pada Tabel 4.25.

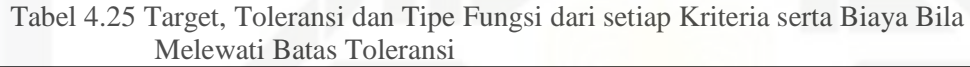

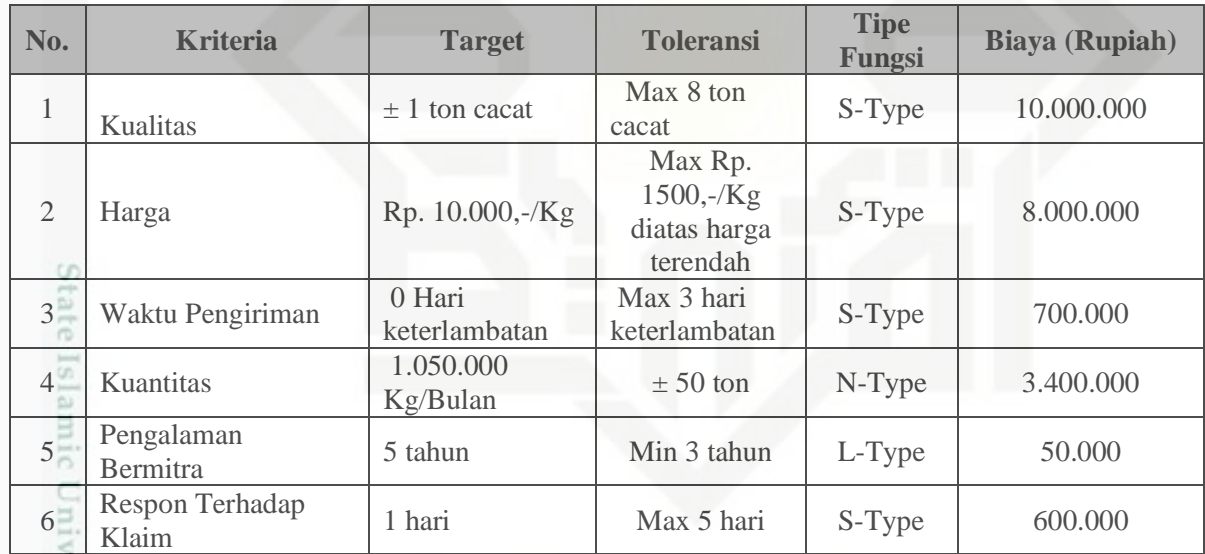

*(Sumber: pengumpulan data 2017)*

# **4.2.4.1 S-***Type*

Riau

Toleransi tipe ini digunakan pada kriteria yang mengutamakan nilai minimun dari kriteria tersebut. Toleransi tipe ini menganggap bahwa bila nilai kriteria semakin mendekati angka 0 semakin baik. Berdasarkan pada hal ini, terdapat empat kriteria yang termasuk kedalam kriteria ini yaitu kualitas, harga, waktu pengiriman, respon terhadap klaim. Langkah-langkah dalam mencari nilai *loss function* dari empat kriteria ini adalah sebagai berikut:

mencantumkan dan menyebutkan sumber

karya ilmiah, penyusunan laporan, penulisan kritik atau tinjauan suatu masalah

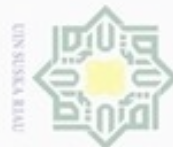

O

Pengutipan tidak merugikan kepentingan yang wajar

Pengutipan hanya untuk kepentingan pendidikan, penelitian,

N

Dilarang mengumumkan dan memperbanyak sebagian atau seluruh karya tulis ini dalam bentuk apapun tanpa izin UIN Suska Riau

UIN Suska Riau

benulisan

karya ilmiah, penyusunan laporan, penulisan kritik atau tinjauan suatu masalah

State Islamic University of Sultan Syarif Kasim Riau

# Ria  $\equiv$

1. Langkah pertama adalah mencari nilai konstanta kerugian (k) dari setiap<br>  $k_{n} = \frac{\Delta_{0n}}{y_{0n}^2}$ <br>
Dimana:<br>  $k_n$  = konstanta kerugian<br>  $\overline{x}$   $A_{0n}$  = Biaya<br>  $y_{0n}$  = toleransi perusahaan<br>  $\alpha$  n = K1,K2,...K6<br>
a. M kriteria. Adapun rumus mencari nilai k untuk *S-Type* adalah:

$$
k_{n=\frac{A_{0n}}{y_{0n}^2}}
$$

Dimana:

 $k_n$  = konstanta kerugian

$$
A_{0n} = \text{Biaya}
$$

 $y_{0n}$  = toleransi perusahaan

$$
n = K1, K2, \dots K6
$$

a. Mencari nilai k untuk kualitas (K1)

Nilai dari  $A_{0K1}$  = 10.000.000 rupiah dan nilai  $Y_{0K1}$  = 8 ton diambil dari Tabel 4.25.

$$
k_{K1} = \frac{A_{0K1}}{y_{0K1}^2}
$$

 $k_{k1}=\frac{1}{k}$  $8<sup>2</sup>$ 

 $k_{k1}$  $\frac{1}{k}$  $\overline{6}$ 

 $k_{k1}$  = 156.250 rupiah

b. Mencari nilai k untuk harga (K2)

Nilai dari  $A_{0K2}$  = 8.000.000 rupiah dan nilai  $Y_{0K2}$  = 1.500 rupiah diambil dari Tabel 4.25.

$$
k_{K2} = \frac{A_{0K1}}{y_{0K1}^2}
$$
  

$$
k_{K2} = \frac{8.000.000}{1500^2}
$$
  

$$
k_{K2} = \frac{8.000.000}{2.250.000}
$$

 $k_{k2}$  = 3,56 rupiah

c. Mencari nilai k untuk waktu pengiriman (K3)

Nilai dari  $A_{0K3}$  = 700.000 rupiah dan nilai $Y_{0K3}$  = 7 hari diambil dari Tabel 4.25.

$$
k_{K3} = \frac{A_{0K1}}{y_{0K1}^2}
$$

$$
k_{K3} = \frac{700.000}{3^2}
$$

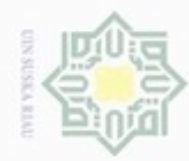

 $\infty$ 

 $k_{k3=7}$ 

 $\overline{9}$  $k_{k3} = 77.777.8 \; r$ rupiah

Tabel 4.25.

 $y_{0K1}^2$ 

 $\overline{5^2}$ 

 $\overline{2}$  $k_{k6} = 24.000$  rupiah

 $k_{K6} = \frac{A}{N}$ 

 $k_{k6} = 6$ 

 $k_{k6} = 6$ 

sebagai berikut:

 $L_n = K_n V_n^2$ 

 $V_n^2 = \frac{1}{2}$ 

Dimana :

 $m = target$ 

 $i = 1,2,...9$ 

Untuk S1

 $v_{K1^2} = \frac{1}{2}$ 

 $L_n =$  bobot kerugian

 $K_n$  = konstanta kerugian

 $y_{in}$  = nilai karakteristik

 $n = K1, K2, \dots, K6$ 

 $V_n^2$  = *mean squared deviation* 

a. Nilai bobot kerugian untuk kriteria kualitas (K1)

 $\frac{1}{9}$ [(12 – 0)<sup>2</sup> + (16 – 0)<sup>2</sup> + (12 – 0)<sup>2</sup>]

dari nilai target pada Tabel 4.25.

d. Mencari nilai k untuk respon terhadap klaim (K6)

Nilai dari  $A_{0K6}$ = 600.000 rupiah dan nilai  $Y_{0K6}$ = 5 hari diambil dari

adalah mencari nilai bobot kerugian dengan menggunakan *loss function* 

yang ditemukan oleh Genichi Taguchi dengan menggunakan rumus

Nilai bobot kerugian dicari dengan menggunakan rumus berikut.

 $\frac{1}{i} \times [ (y_{1n} - m_n)^2 + (y_{2n} - m_n)^2 + .... + (y_{in} - m_n)^2 ]$ 

Nilai dari  $y_{1K1}$  S1 diambil dari Tabel 4.8 sedangkan nilai  $m_{k1}$  diambil

# State Islamic University of Sultan Syarif Kasim Riau

Hak Cipta Dilindungi Undang-Undang

- Dilarang mengutip sebagian atau seluruh karya tulis ini tanpa mencantumkan dan menyebutkan sumber
- Pengutipan hanya untuk kepentingan pendidikan, penelitian, penulisan karya ilmiah, penyusunan laporan, penulisan kritik atau tinjauan suatu masalah
- N Pengutipan tidak merugikan kepentingan yang wajar
	- **UIN Suska Riau**
- Dilarang mengumumkan dan memperbanyak sebagian atau seluruh karya tulis ini dalam bentuk apapun tanpa izin UIN Suska Riau

IV-24

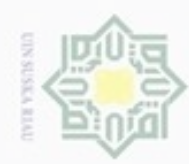

 $\infty$ 

N

Dilarang mengumumkan dan memperbanyak sebagian atau seluruh karya tulis ini dalam bentuk apap un tanpa izin UIN Suska Riau

**UIN Suska Riau** 

karya ilmiah, penyusunan laporan, penulisan kritik atau tinjauan suatu masalah

# Hak cipta milik UIN Suska Riau

Hak Cipta Dilindungi Undang-Undang

Dilarang menguup sebagan atau seluruh karya tulis ini tanpa mencantumkan dan menyebutkan sumbel

Pengutipan hanya untuk kepentingan pendidikan, penelitian, penulisan

Pengutpan tidak merugikan kepentingan yang wajar

# State Islamic University of Sultan Syarif Kasim Riau

# $L_{K1}$  = 9.375.000 Rupiah Maka nilai bobot kerugian pemasok (S1) untuk kriteria kualitas adalah  $L_{K1}$  = 9.375.000 Rupiah. • Untuk S2 Nilai dari  $y_{1K1}$ S2 diambil dari Tabel 4.8 sedangkan nilai $m_{k1}$  diambil

dari nilai target pada Tabel 4.25.  $v_{K1^2} = \frac{1}{2}$  $\frac{1}{9}$ [(6 – 0)<sup>2</sup> + (14 – 0)<sup>2</sup> + (15 – 0)<sup>2</sup>]  $v_{K1^2} = \frac{1}{2}$  $\frac{1}{9}$ [ 36 + 196 + 225 ]

$$
v_{K1^2} = 50.7
$$

 $v_{K1^2} = \frac{1}{2}$ 

 $v_{K1^2} = 60$ 

 $L_{K1} = K_{K1} \times v_{K1^2}$ 

 $L_{K1}$  = 156.250 x 60

 $\frac{1}{9}$ [ 144 + 256 + 144 ]

 $L_{K1} = K_{K1} \times v_{K1}^2$ 

$$
L_{K1} = 156.250 \times 50,7
$$

 $L_{K1}$  = 7.934.027 Rupiah

Maka nilai bobot kerugian pemasok (S2) untuk kriteria kualitas adalah  $L_{K1}$  = 7.934.027 Rupiah.

Untuk S3

Nilai dari  $y_{1K1}$  S3 diambil dari Tabel 4.8 sedangkan nilai  $m_{k1}$  diambil dari nilai target pada Tabel 4.25.

$$
v_{K1^2} = \frac{1}{9} \left[ (8 - 0)^2 + (17 - 0)^2 + (11 - 0)^2 \right]
$$
  
\n
$$
v_{K1^2} = \frac{1}{9} \left[ 64 + 289 + 121 \right]
$$
  
\n
$$
v_{K1^2} = 52,7
$$
  
\n
$$
L_{K1} = K_{K1} \times v_{K1^2}
$$
  
\n
$$
L_{K1} = 156.250 \times 52,7
$$
  
\n
$$
L_{K1} = 8.229.166 \text{ Rupiah}
$$

Maka nilai bobot kerugian pemasok (S3) untuk kriteria kualitas adalah  $L_{K1}$  = 8.229.166 Rupiah.

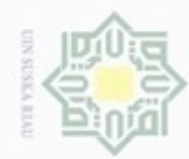

**Pengulpan Pengutpan** 

hanya untuk kepentingan pendidikan, penelitian,

merugikan kepentingan yang wajar

sebagian atau seluuh karya tulis ini tanpa mencantumkan dan menyebutkan sumber

N

Dilarang mengumumkan dan memperbanyak sebagian atau seluruh karya tulis ini dalam bentuk apapun tanpa izin UIN Suska Riau

**UIN Suska Riau** 

penulisan

karya ilmiah, penyusunan laporan, penulisan kritik atau tinjauan suatu masalah

Hak Cipta Dilindungi Undang-Undang

donbuew buerellO

State Islamic University of Sultan Syarif Kasim Riau

b. Nilai bobot kerugian untuk kriteria harga (K2)

Untuk S1

Nilai dari  $y_{1K2}$  S1 diambil dari Tabel 4.8 sedangkan nilai  $m_{k2}$  diambil dari nilai target pada Tabel 4.25.

$$
v_{K2^2} = (11.500 - 10.000)^2
$$

$$
v_{K2^2} = (1.500)^2
$$

 $v_{K2^2} = 2.250.000$ 

$$
L_{K2} = K_{K1} \times v_{K1^2}
$$

 $L_{K2}$  = 3,56 x 2.250.000

 $L_{K2}$  = 8.010.000 Rupiah

Maka nilai bobot kerugian pemasok (S1) untuk kriteria harga adalah  $L_{K2} = 8.010.000$  Rupiah.

• Untuk S2

Nilai dari  $y_{1K2}$  S2 diambil dari Tabel 4.8 sedangkan nilai  $m_{k2}$  diambil dari nilai target pada Tabel 4.25.

 $v_{K2^2} = (10.500 - 10.000)^2$ 

$$
v_{K2^2} = (500)^2
$$

$$
v_{K2^2} = 250.000
$$

$$
L_{K2} = K_{K1} \times v_{K1^2}
$$

 $L_{K2}$  = 3,56 x 250.000

 $L_{K2}$  = 890.000 Rupiah

Maka nilai bobot kerugian pemasok (S2) untuk kriteria harga adalah  $L_{K2}$  = 890.000 Rupiah.

Untuk S3

Nilai dari  $y_{1K2}$  S3 diambil dari Tabel 4.8 sedangkan nilai  $m_{k2}$  diambil dari nilai target pada Tabel 4.25.

 $v_{K2^2} = (12.000 - 10.000)^2$ 

$$
v_{K2^2} = (2000)^2
$$

$$
v_{K2^2} = 4.000.000
$$

 $L_{K2}$  =  $K_{K1}$  x  $v_{K1}$ <sup>2</sup>

 $L_{K2}$  = 3,56 x 4.000.000

 $L_{K2}$  = 14.240.000 Rupiah

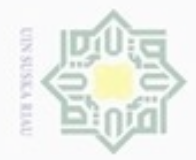

Hak cipta milik UIN Suska

Ria č

Hak Cipta Dilindungi Undang-Undang

Dilarang mengutip sebagian atau seluruh karya tulis ini tanpa mencantumkan dan menyebutkan sumber

- Pengutipan hanya untuk kepentingan pendidikan, penelitian, penulsan karya ilmiah, penyusunan laporan, penulisan kritik atau tinjauan suatu masalah
- N Pengutipan tidak merugikan kepentingan yang wajar **UIN Suska Riau**
- Dilarang mengumumkan dan memperbanyak sebagian atau seluruh karya tulis ini dalam bentuk apapun tanpa izin UIN Suska Riau

IV-27

Maka nilai bobot kerugian pemasok (S3) untuk kriteria harga adalah  $L_{K2}$  = 14.240.000 Rupiah.

c. Nilai bobot kerugian untuk kriteria waktu pengiriman (K3)

Berdasarkan pengumpulan data yang terdapat pada Tabel 4.6, setiap pemasok melakukan keterlambatan dalam proses pengiriman namun masih dalam batas toleransi oleh perusahaan yaitu maksimal 3 hari keterlembatan. Oleh karena itu, nilai kerugian untuk kritria ini bagi setiap pemasok adalah 0 rupiah.

d. Nilai kerugian untuk kriteria respon terhadap klaim (K6)

Berdasarkan informasi pada pengumpulan data yang dapat dilihat pada Tabel 4.8, setiap pemasok paling lama merespon klaim dari perusahaan paling lama yaitu 3 hari, namun hal ini masih berada dibawah toleransi perusahaan yaitu maksimal selama 5 hari dari tanggal klaim oleh perusahaan. Oleh karena itu, nilai kerugian untuk kriteria ini bagi setiap pemasok adalah 0 rupiah.

# **4.2.4.2 N-***Type*

Toleransi tipe ini digunakan ketika ukuran atau nilai nominalnya lebih diutamakan. Karena pada penelitian ini, jumlah atau kuantitas pengiriman bahan baku oleh pemasok sangat penting kesesuaiannya dengan jumlah yang dipesan oleh perusahaan, maka kriteria kuantitas termasuk dalam kategori ini. Berdasarkan informasi pada pengumpulan data secara kuantitas pengiriman yang dilakukan oleh pemasok masih masuk dalam batas toleransi oleh perusahaan, karena perusahaan sendiri masih memiliki stok bahan baku untuk diproduksi. Oleh karena itu, nilai kerugian dari kriteria kuantitas adalah 0 rupiah.

# **4.2.4.2 L-***Type*

Pada toleransi tipe ini, semakin tinggi nilai kriteria maka kriteria tersebut semakin baik. Terdapat satu kriteria kedalam kategori ini yaitu pengalaman bermitra. Langkah-langkah dalam mencari nilai *loss function* dari kriteria ini adalah sebagai berikut.

Kasim Riau

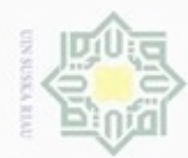

Hak Cipta Dilindungi Undang-Undang

Hak

cipta milik UIN Suska

Ria  $\equiv$ 

N

- **UIN Suska Riau** karya ilmiah, penyusunan laporan, penulisan kritik atau tinjauan suatu masalah
- Pengutipan tidak merugikan kepentingan yang wajar
- 
- 
- Dilarang mengumumkan dan memperbanyak sebagian atau seluruh karya tulis ini dalam bentuk apapun tanpa izin UIN Suska Riau

sebagian atau seluuh karya tulis ini tanpa mencantumkan dan menyebutkan sumber

State Islamic University of Sultan Syarif Kasim Riau

1. Langkah pertama adalah mencari nilai konstanta kerugian (k) dari setiap kriteria. Adapun rumus mencari nilai k untuk L-*Type* adalah:

$$
k_n = A_{0n} \times Y_{0n^2}
$$

$$
Dimana: \n $l_{\text{scat}} \sim l_{\text{scat}} \sim t$
$$

 $k_n$  = konstanta kerugian

 $A_{0n}$  = Biaya

 $y_{0n}$  = toleransi perusahaan

 $n = K1, K2,...K6$ 

a. Mencari nilai k untuk pengalaman bermitra (K5)

Nilai dari  $A_{0K5}$ = 50.000 rupiah dan nilai  $Y_{0K6}$ = 3 diambil dari Tabel 4.25.

$$
k_n = A_{0k5} \times Y_{0k5^2}
$$

$$
k_{k5} = 50.000 \times 9
$$

 $k_{k5} = 450.000$  rupiah

2. Setelah nilai konstanta kerugian didapatkan, maka langkah selanjutnya adalah mencari nilai bobot kerugian dengan menggunakan *loss function*. Nilai bobot kerugian dicari dengan menggunakan rumus yang ditemukan oleh Genichi Taguchi (Ginting, 2014).

$$
L_n = \frac{K_n}{Y_{n^2}}
$$

Dimana :

 $L_n =$  bobot kerugian

 $K_n$  = konstanta kerugian

 $y_n$  = nilai karakteristik

 $n = K1, K2, \dots, K6$ 

a. Nilai bobot kerugian untuk kriteria pengalaman bermitra (K5)

Untuk S1

Nilai dari  $Y_{K5}$  S1 diambil dari Tabel 4.7

$$
L_{K5} = \frac{K_{K5}}{Y_{K5^2}}
$$

$$
L_{K5} = \frac{450.000}{5^2}
$$

 $L_{K5} = 18.000$  Rupiah

Untuk S2

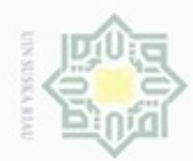

**Pengulpan** 

hanya untuk kepentingan pendidikan, penelitian,

penulisan

karya ilmiah, penyusunan laporan, penulisan kritik atau tinjauan suatu masalah

ICiau

menyebutkan sumber

sebagian atau seluruh karya tulis ini tanpa mencantumkan dan

Hak Cipta Dilindungi Undang-Undang

Hak cipta milik UIN Suska

danbuew buezeiro

 $\sim$ 

Nilai dari  $Y_{K5}$  S2 diambil dari Tabel 4.7

$$
L_{K5} = \frac{K_{K5}}{Y_{K5^2}}
$$

$$
L_{K5} = \frac{450.000}{3^2}
$$

 $L_{K5}$  = 50.000 Rupiah

Untuk S3

Nilai dari  $Y_{K5}$  S3 diambil dari Tabel 4.7

$$
L_{K5} = \frac{K_{K5}}{Y_{K5^2}}
$$
  
\n
$$
L_{K5} = \frac{450.000}{4^2}
$$
  
\n
$$
L_{K5} = 28.125
$$
 Rupiah

Riau Rekapitulasi kerugian dari *loss function* dapat dilihat pada Tabel 4.26 berikut:

Tabel 4.26 Rekapitulasi Hasil Perhitungan *Loss Fuction*

|                | K1                              | К2         | <b>K3</b> | <b>K4</b> | K5     | <b>K6</b> |
|----------------|---------------------------------|------------|-----------|-----------|--------|-----------|
| S1             | 9.375.000                       | 8.010.000  |           |           | 18.000 |           |
| S <sub>2</sub> | 7.934.027                       | 890.000    |           |           | 50.000 |           |
| <b>S3</b>      | 8.229.166                       | 14.240.000 |           |           | 28.125 |           |
|                | (Sumber: pengumpulan data 2017) |            |           |           |        |           |

*(Sumber: pengumpulan data 2017)*

Rekapitulasi bobot dari AHP dan *loss function* untuk setiap kriteria dari setiap pemasok dapat dilihat pada Tabel 4.27 berikut.

Tabel 4.27 Rekapitulasi Bobot AHP dan *Loss Function*

| <b>Kriteia</b> | <b>Metode</b>        | S1        | S <sub>2</sub> | <b>S3</b>  |
|----------------|----------------------|-----------|----------------|------------|
| Ξ              | <b>AHP</b>           | 0,0526    | 0,0567         | 0,0447     |
| $-K1$          | <b>Loss Function</b> | 9.375.000 | 7.934.027      | 8.229.166  |
| ⊟              | AHP                  | 0,0513    | 0,0559         | 0,0423     |
| $-K2$          | <b>Loss Function</b> | 8.010.000 | 890.000        | 14.240.000 |
|                | <b>AHP</b>           | 0,0654    | 0,0509         | 0,0429     |
| $-K3$          | Loss Functio n       |           |                |            |
|                | AHP                  | 0,0719    | 0,0769         | 0,0531     |
| K <sub>4</sub> | <b>Loss Function</b> |           |                |            |
|                | <b>AHP</b>           | 0,0685    | 0,0654         | 0,0541     |
| K5             | <b>Loss Function</b> | 18.000    | 50.000         | 28.125     |
| S              | <b>AHP</b>           | 0,0502    | 0,0593         | 0,0371     |
| <b>K6</b>      | <b>Loss Function</b> |           |                |            |

*(Sumber: pengumpulan data 2017)*

Untuk mendapatkan ranking dari setiap pemasok, maka dilakukan perhitungan kerugian dari perusahaan dengan menggunakan rumus berikut:

Dilarang mengumumkan dan memperbanyak sebagian atau seluruh karya tulis ini dalam bentuk apapun tanpa izin UIN Suska Riau Pengutpan tidak merugikan kepentingan yang wajar **UIN Suska Riau** 

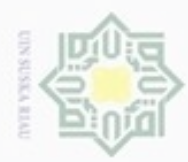

**CO** 

Hak Cipta Dilindungi Undang-Undang

Dilarang mengutip sebagian atau seluruh karya tulis ini tanpa mencantumkan dan menyebutkan sumber

Pengutipan hanya untuk kepentingan pendidikan, penelitian, penulisan

N

*Loss*  $(N) = \sum_{i=l}^{n} W_i$ Dimana:  $Loss(N = kerugian)$  $W_{iN}$  = Bobot AHP  $C_{iN}$  = Bobot dari *loss fuction*  $\equiv$  1. Untuk S1  $Loss(S1) = \sum_{i=l}^{n} W_i$ S NIN *Loss*  $(S1) = (0.0526 \times 9.375.000) + (0.0513 \times 8.010.000) + (0.0654 \times 0) +$ uska  $(0,0719 \times 0) + (0,0685 \times 18.000) + (0,0502 \times 0)$  $Loss(S1) = 493.125 + 410.913 + 1233$ Ria *Loss* (S1) = 905.271 Rupiah 2. Untuk S2  $\equiv$  $Loss(S2) = \sum_{i=l}^{n} W_i$ *Loss* (S2) = (0,0567 x 7.934.027) + (0,0559 x 890.000) + (0,0509 x 0) +  $(0,0769 \times 0) + (0,0654 \times 50.000) + (0,0593 \times 0)$  $Loss(S2) = 449.859 + 49.751 + 3270$ *Loss* (S2) = 502.880 Rupiah 3. Untuk S3  $Loss(S3) = \sum_{i=l}^{n} W_i$ State Islamic Uni *Loss*  $(S3) = (0,0447 \times 8.229.166) + (0,0423 \times 14.240.000) + (0,0429 \times 0) +$  $(0.0531x 0) + (0.0541x 28.125) + (0.0371x 0)$  $Loss(S3) = 367.843 + 602.352 + 1521$ *Loss* (S3) = 971.716 Rupiah Urutan ranking dari setiap pemasok berdasarkan nilai *loss* terendah dapat dilihat pada Tabel 4.28 berikut. Tabel 4.28 Urutan Ranking Pemasok

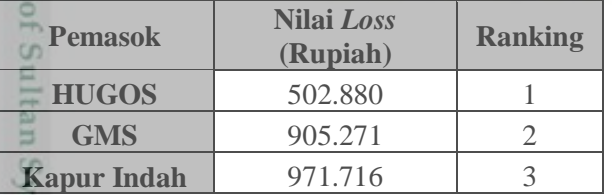

*(Sumber: pengumpulan data 2017)*

asim Riau

karya ilmiah, penyusunan laporan, penulisan kritik atau tinjauan suatu masalah